# CIOF システム API リファレン スマニュアル

2023 年 10 月 12 日 Ver2.2

## 目次

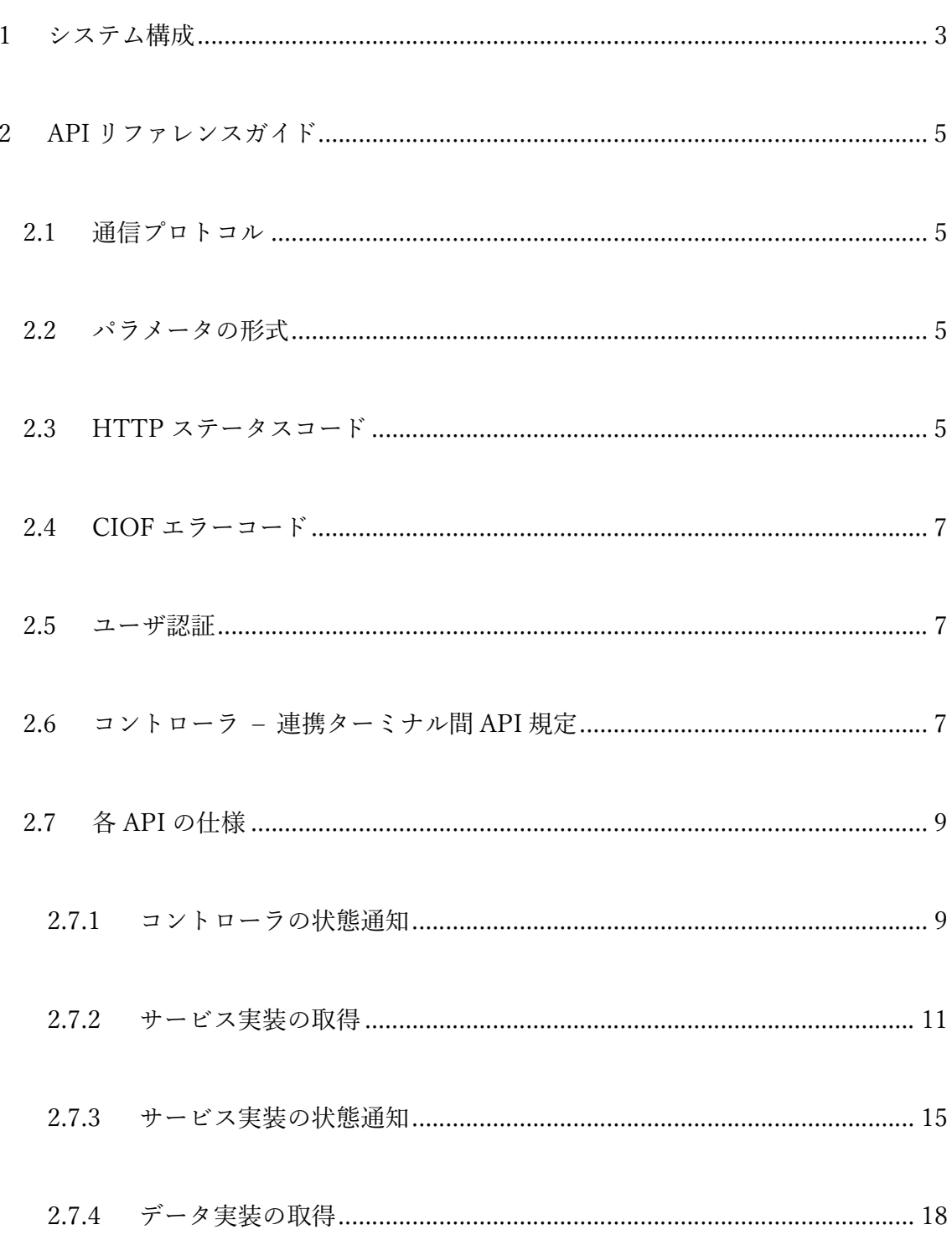

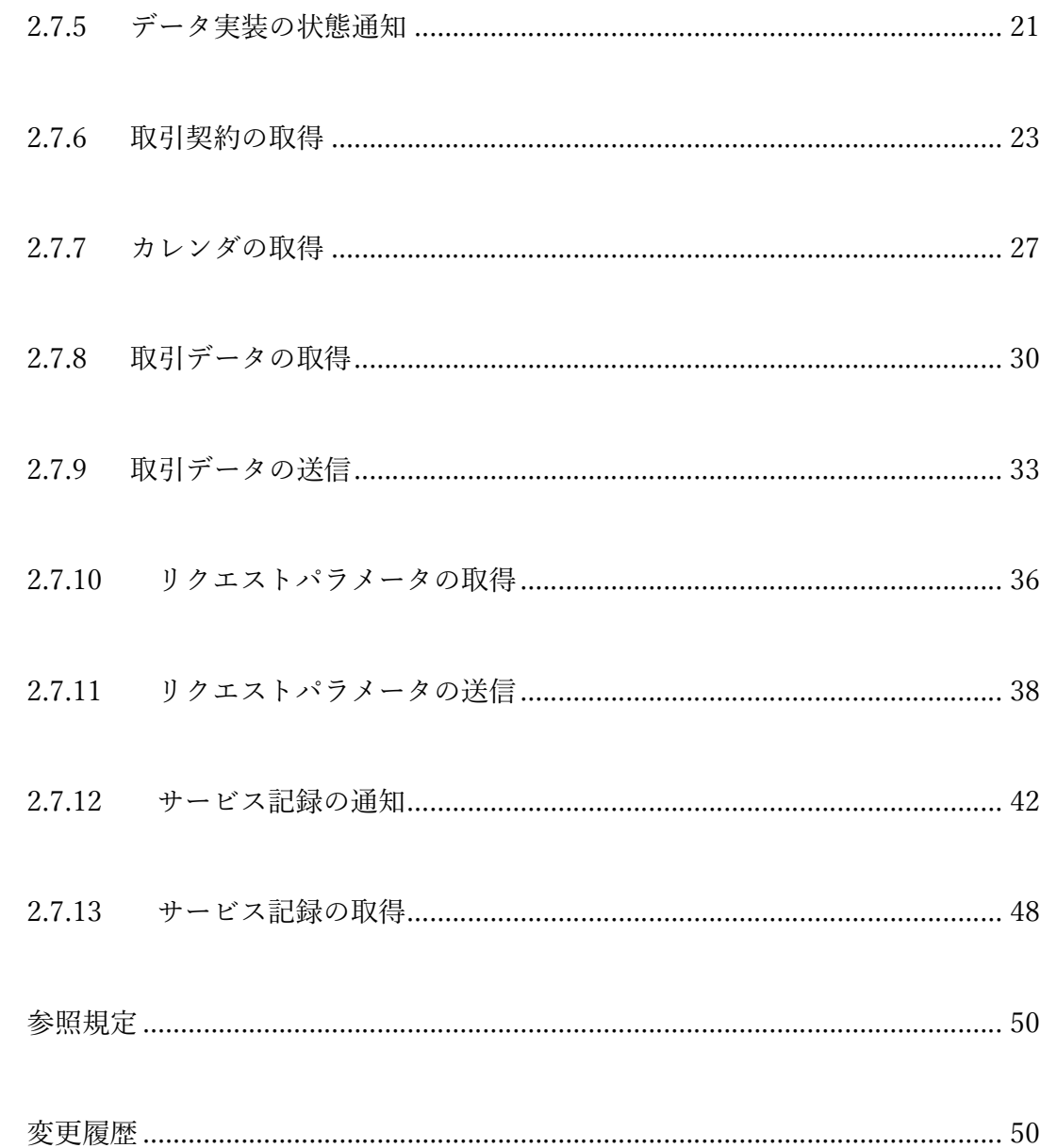

 $\overline{3}$ 

 $\overline{4}$ 

## 1 システム構成

CIOF システム全体アーキテクチャおよび今回説明する対象であるコントローラの位 置付けおよび API の規定範囲は、次の図で示す通りです。

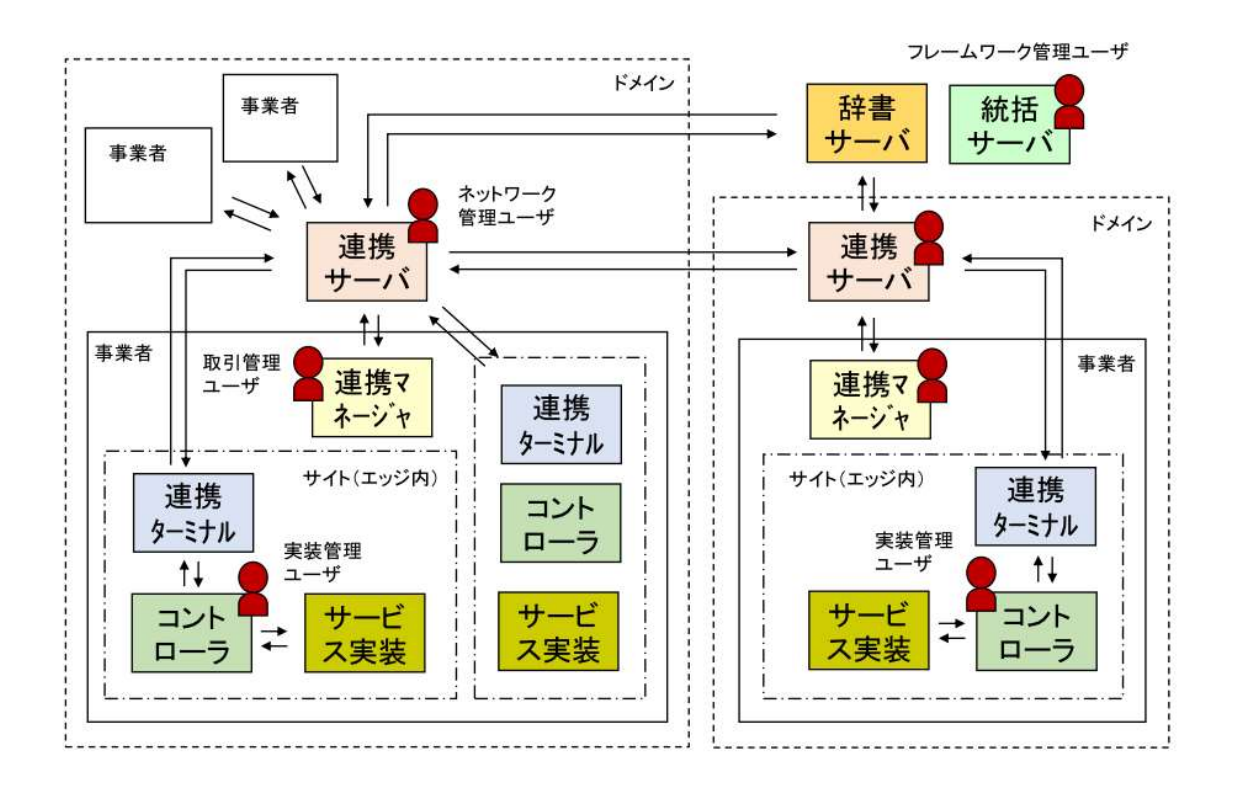

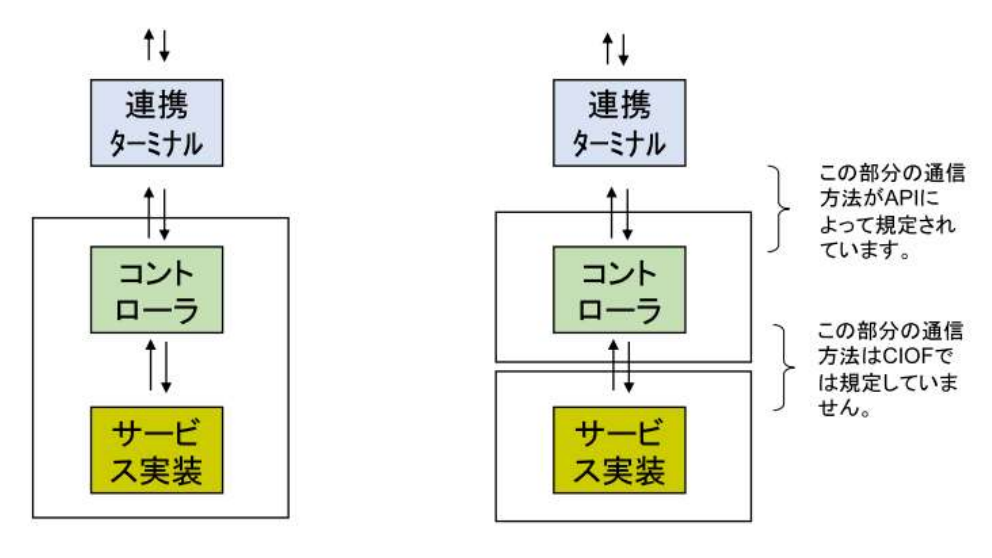

同一のハードウェアの場合

ハードウェアが異なる場合

## 2 API リファレンスガイド

#### 2.1 通信プロトコル

HTTP(Hypertext Transfer Protocol)/1.1 [2] に準拠します。

#### 2.2 パラメータの形式

通信に用いる文字コードは UTF-8(BOM なし)とします。

要求パラメータおよび応答パラメータは、JSON 形式とします。

#### 2.3 HTTP ステータスコード

本書で説明する API は、次に示す標準的な HTTP のステータスコードを使用しま す。ただし、API によっては、本節に記載のないステータスコードを応答する場合が あり、その場合は API 毎に別記載しています。

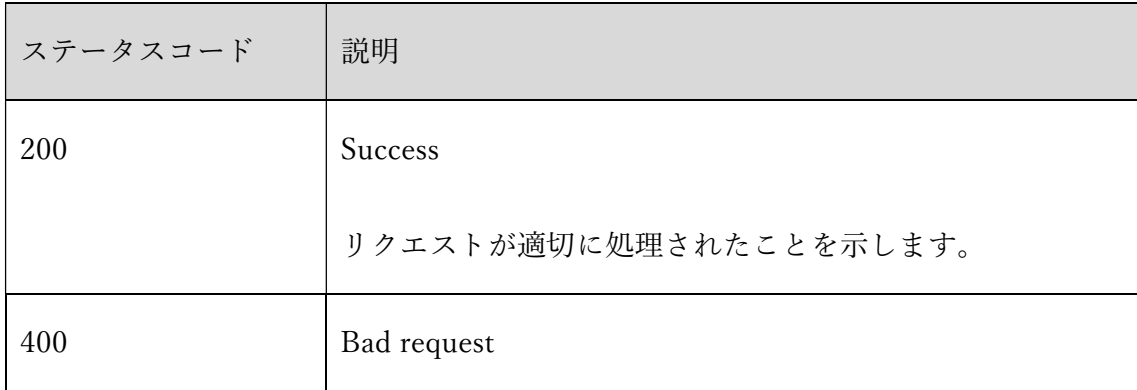

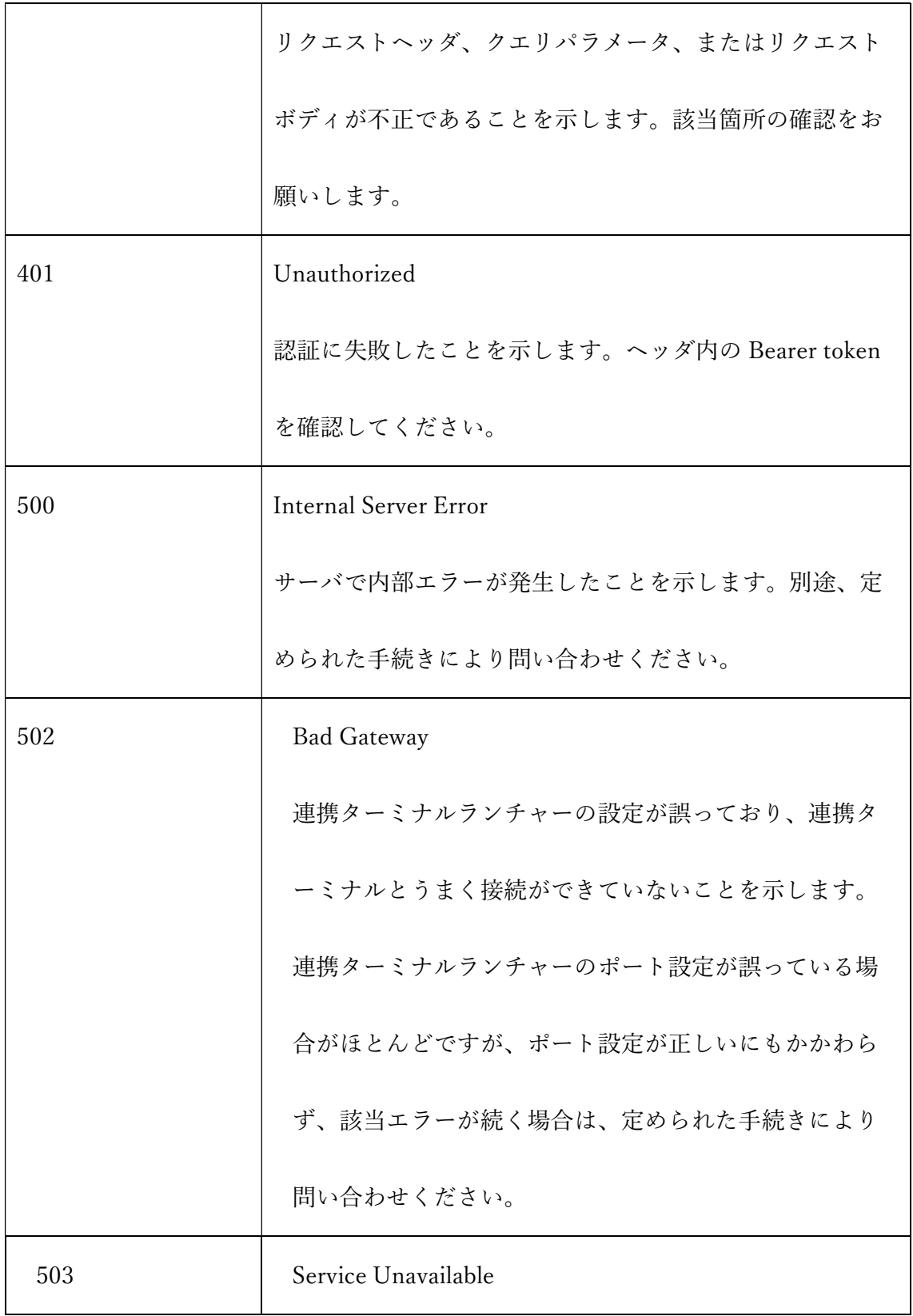

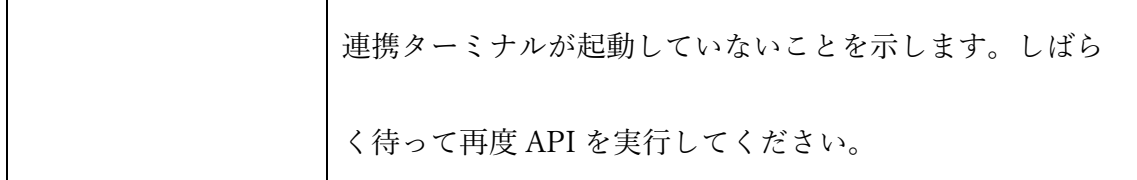

#### 2.4 CIOF エラーコード

本書で説明する API は、HTTP ステータスコードの他に独自のエラーコードを応答す る予定です。エラーコードの内容については、今後のバージョンアップにて順次対応 予定です。

#### 2.5 ユーザ認証

コントローラによる連携ターミナルへの接続には、RFC6750[3] の規定に基づき、 Bearer 認証のパラメータを HTTP の Authorization ヘッダに含めます。

#### 2.6 コントローラ – 連携ターミナル間 API 規定

サイトごとに配置されている連携ターミナルは、コントローラに対して以下の 13 の API を提供します。それぞれのコントローラは、あらかじめ連携マネージャを用いて 取得した認証コード<sup>1</sup>を用いてこれらの API にアクセスします。

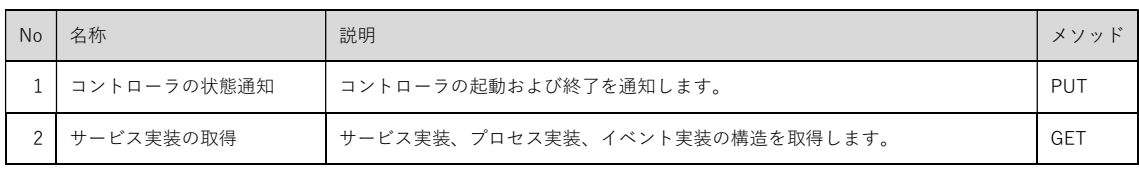

1 認証コードの取得方法は、別紙「CIOF システム導入手順書」を参照してください。

7

| $\mathcal{E}$     | サービス実装の状態通知   | サービス実装、プロセス実装、イベント実装の状態を通知します。<br><b>PUT</b> |             |
|-------------------|---------------|----------------------------------------------|-------------|
| 4                 | データ実装の取得      | データ実装、データ項目実装の構造を取得します。                      |             |
| 5                 | データ実装の状態通知    | データ実装、データ項目実装の状態を通知します。                      |             |
| 6                 | 取引契約の取得       | 取引契約の内容を取得します。                               |             |
| $\overline{7}$    | カレンダの取得       | カレンダの定義を取得します。                               |             |
| 8                 | 取引データの取得      | 取引データを取得します。                                 | <b>GET</b>  |
| $\mathsf{Q}$      | 取引データの送信      | 契約内容に基づき取引データを送信します。                         | <b>POST</b> |
| 10                | リクエストパラメータの取得 | リクエストパラメータを取得します。                            | <b>GET</b>  |
| 11                | リクエストパラメータの送信 | リクエストパラメータを送信します。                            | <b>POST</b> |
| $12 \overline{ }$ | サービス記録の通知     | サービス記録を送信します。                                | <b>POST</b> |
| 13                | サービス記録の取得     | サービス記録を取得します。                                | <b>GET</b>  |

<sup>図</sup> 1 コントローラ用 API 一覧

次節以降で、上記 13 の API の仕様について記載します。

### 2.7 各 API の仕様

#### 2.7.1 コントローラの状態通知

| API 名称    | コントローラの状態通知                                                           |        |                              |  |
|-----------|-----------------------------------------------------------------------|--------|------------------------------|--|
| 概要        | 本 API は、コントローラの状態を CIOF に伝えるためのもの                                     |        |                              |  |
|           |                                                                       |        | です。コントローラは、起動・終了した際に、その時の状態を |  |
|           | CIOF システムに通知する必要があります。次に API の利用                                      |        |                              |  |
|           | パターンを示します。                                                            |        |                              |  |
|           | 1.コントローラが電源 ON し、通信が可能となったタイミン                                        |        |                              |  |
|           | グで、コントローラ状態通知 API にて、status を ready とす                                |        |                              |  |
|           | ると同時に、polling_rate を設定します。                                            |        |                              |  |
|           | 2.電源 OFF 時は、コントローラ状態通知 API にて、status を                                |        |                              |  |
|           | disconnected とします。                                                    |        |                              |  |
|           | これら対応によって、CIOF システムにコントローラの状態が                                        |        |                              |  |
|           | 通知されますが、それによって通信に制限がかかることはあ                                           |        |                              |  |
|           | りません。管理者は連携マネージャから、コントローラのステ                                          |        |                              |  |
|           | ータスを確認することができます。                                                      |        |                              |  |
| HTTP メソッド | PUT                                                                   |        |                              |  |
| URL パス    | /hct/api/v2/controller                                                |        |                              |  |
| 要求ヘッダ     | Content-Type: application/json                                        |        |                              |  |
|           | Authorization: Bearer token= <authorization_key>2</authorization_key> |        |                              |  |
| 要求パラメータ   | メッセージボディ部に、以下のパラメータを与えます。                                             |        |                              |  |
|           |                                                                       |        |                              |  |
|           | $\{$                                                                  |        |                              |  |
|           | "status": "ready",                                                    |        |                              |  |
|           | "polling_rate": 60                                                    |        |                              |  |
|           |                                                                       |        |                              |  |
|           | 属性                                                                    | 型      | 説明                           |  |
|           | status                                                                | string | (任意)コントローラのステータ              |  |

<sup>2</sup> <authorization\_key>には、連携マネージャから取得した認証ファイル

<sup>(</sup>EdgeControllerAPIKey.yml)内の authorization\_key を用います

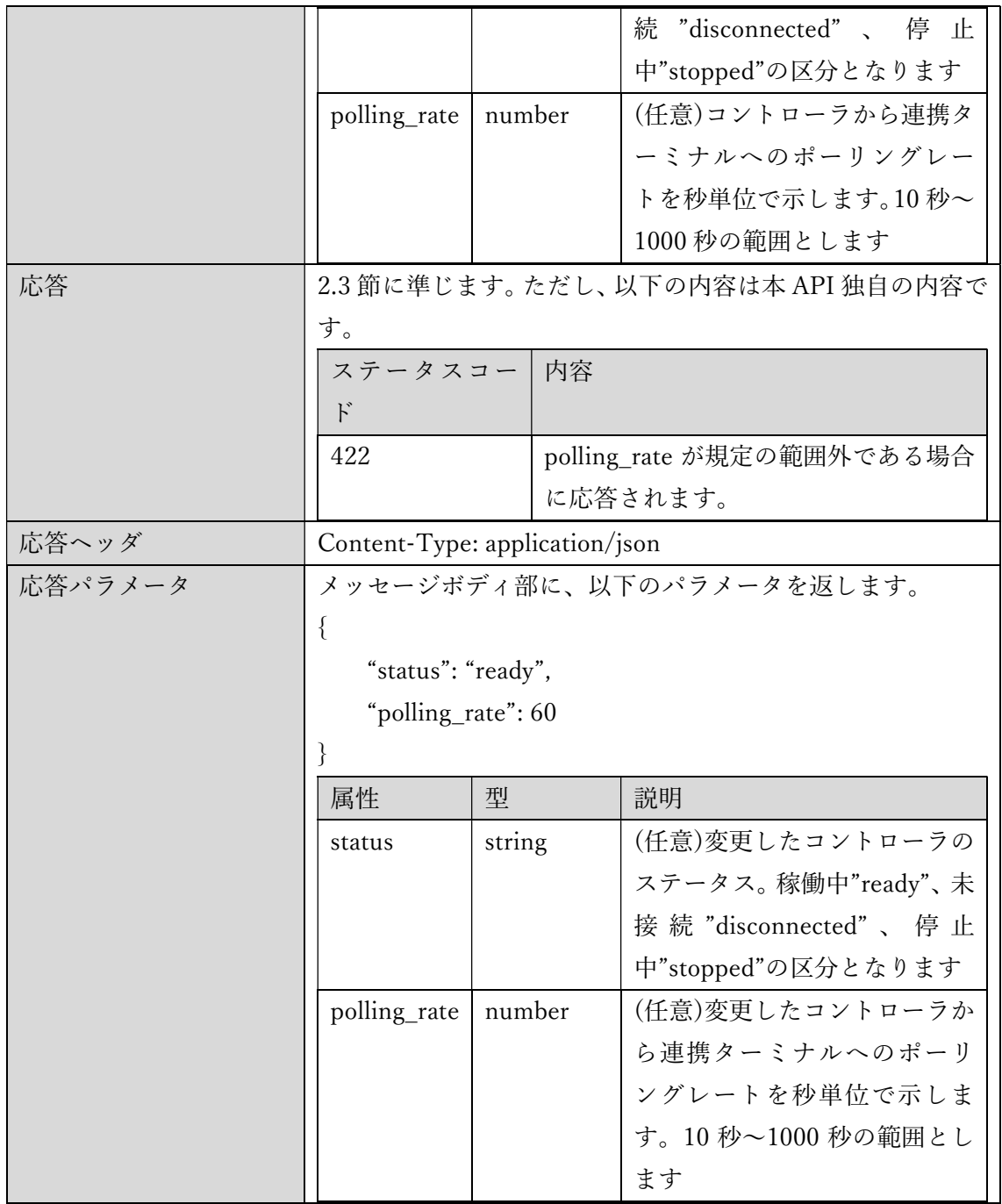

#### 2.7.2 サービス実装の取得

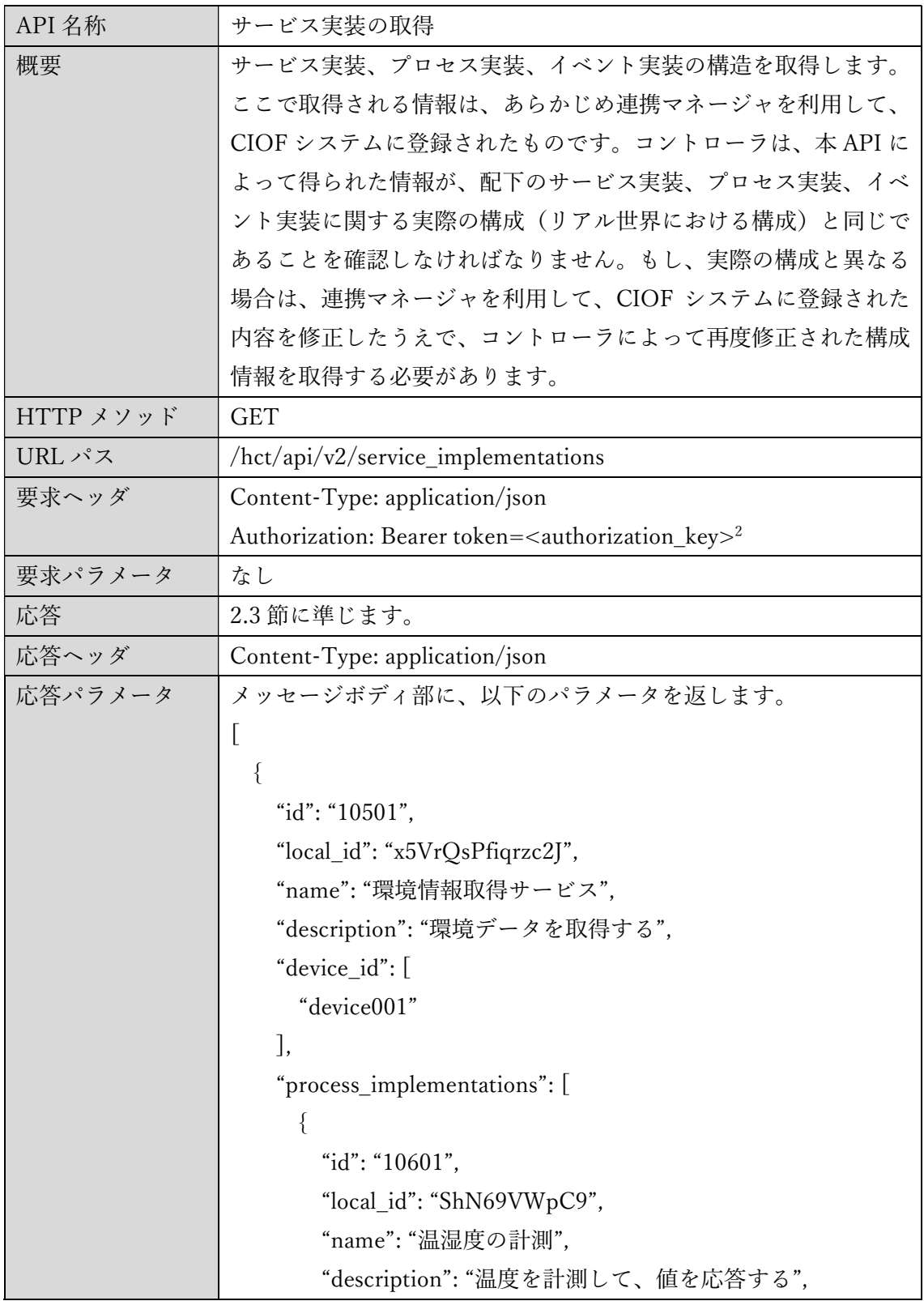

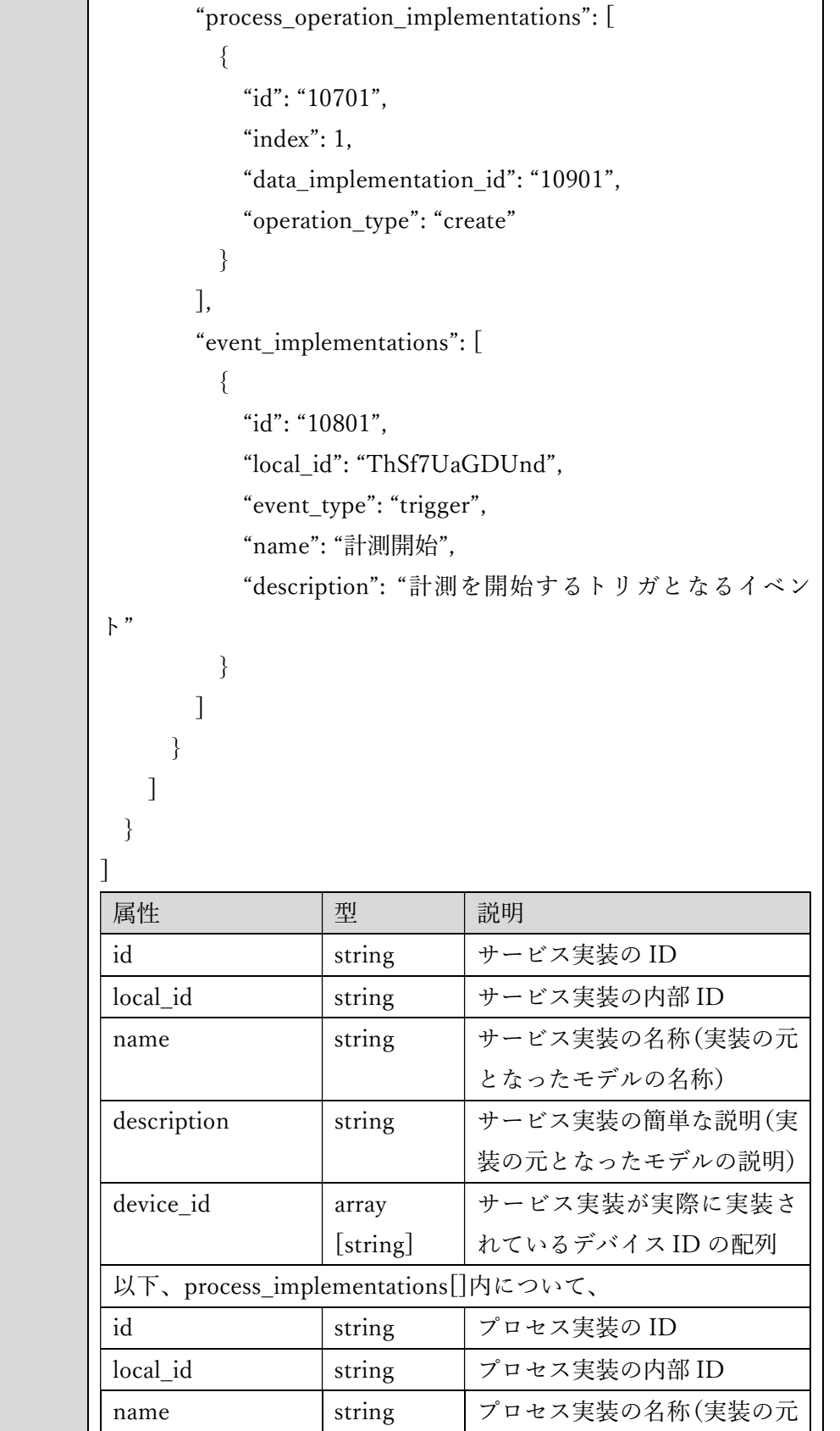

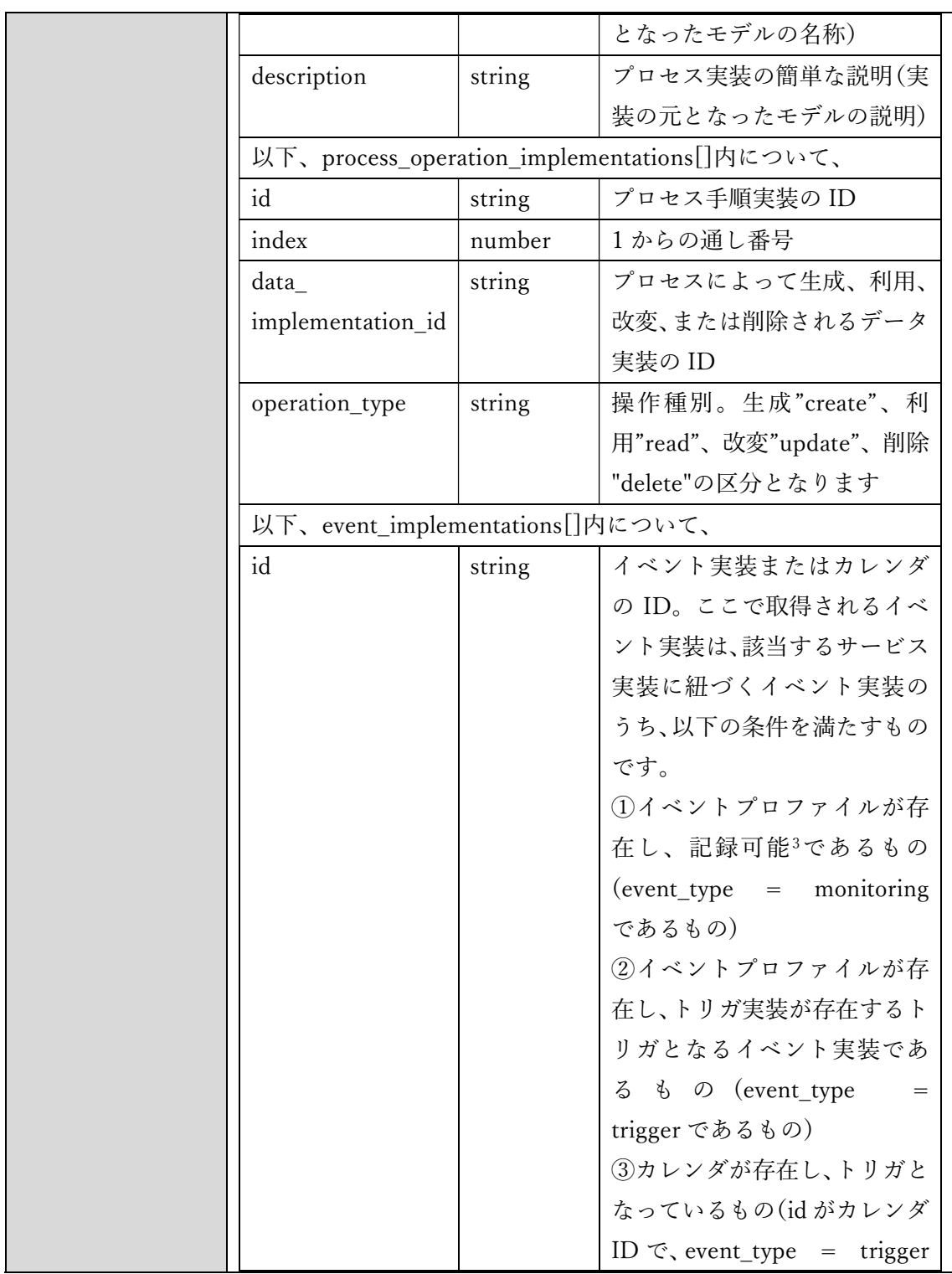

3 記録可能かどうかは、連携マネージャにてイベント実装を登録する際に「記録」に チェックしてあるものを指します。

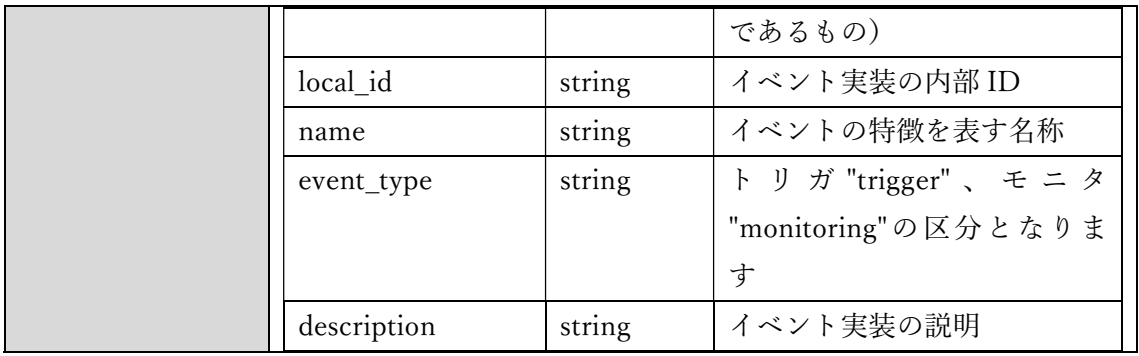

#### 2.7.3 サービス実装の状態通知

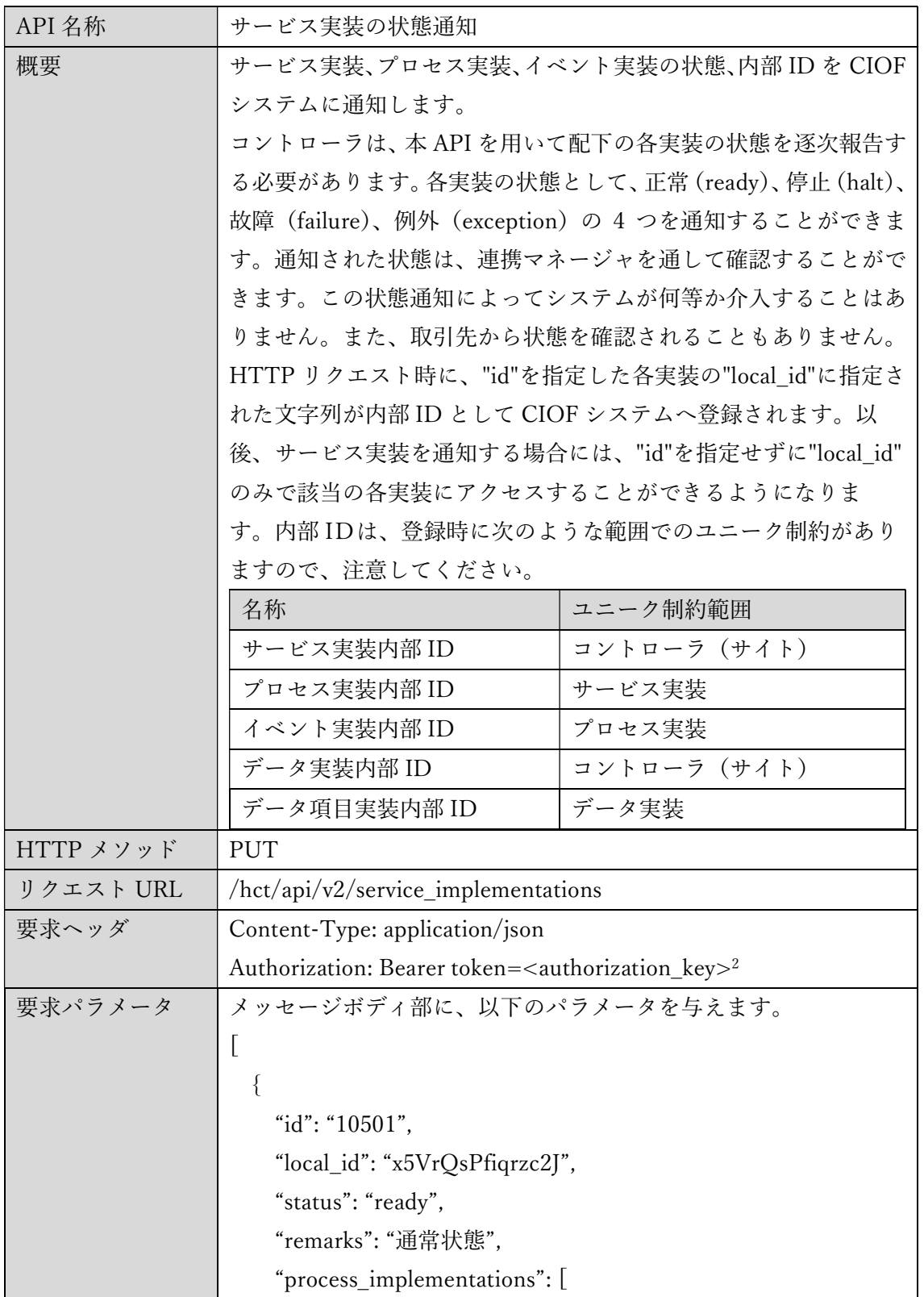

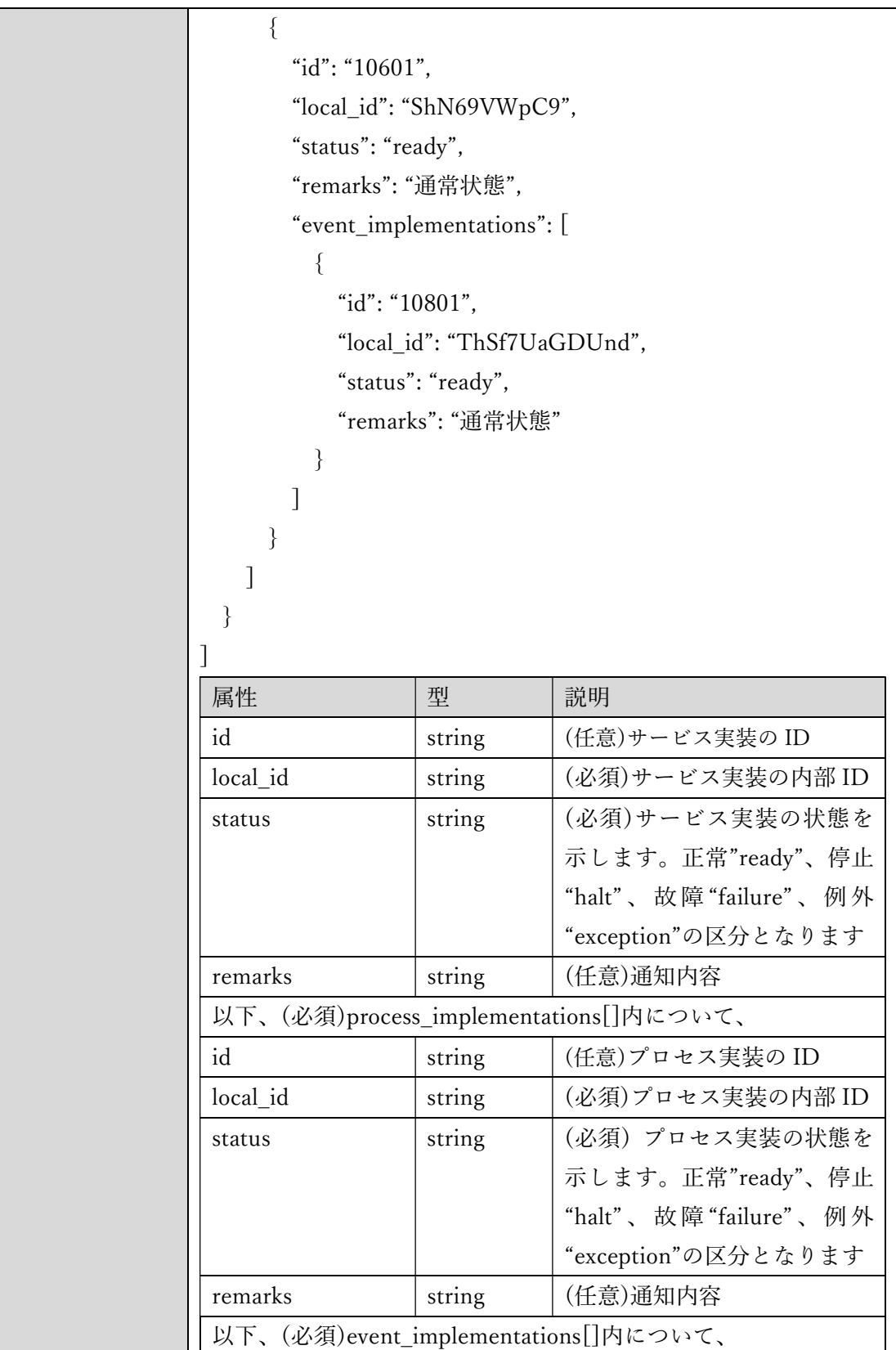

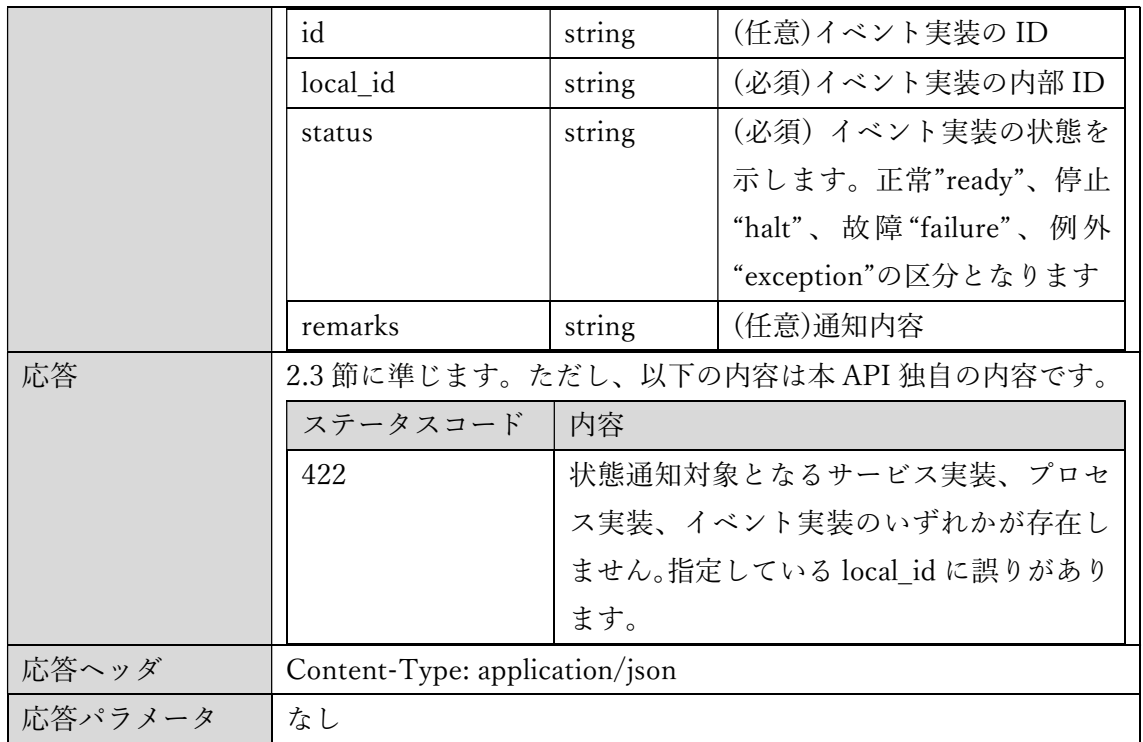

#### 2.7.4 データ実装の取得

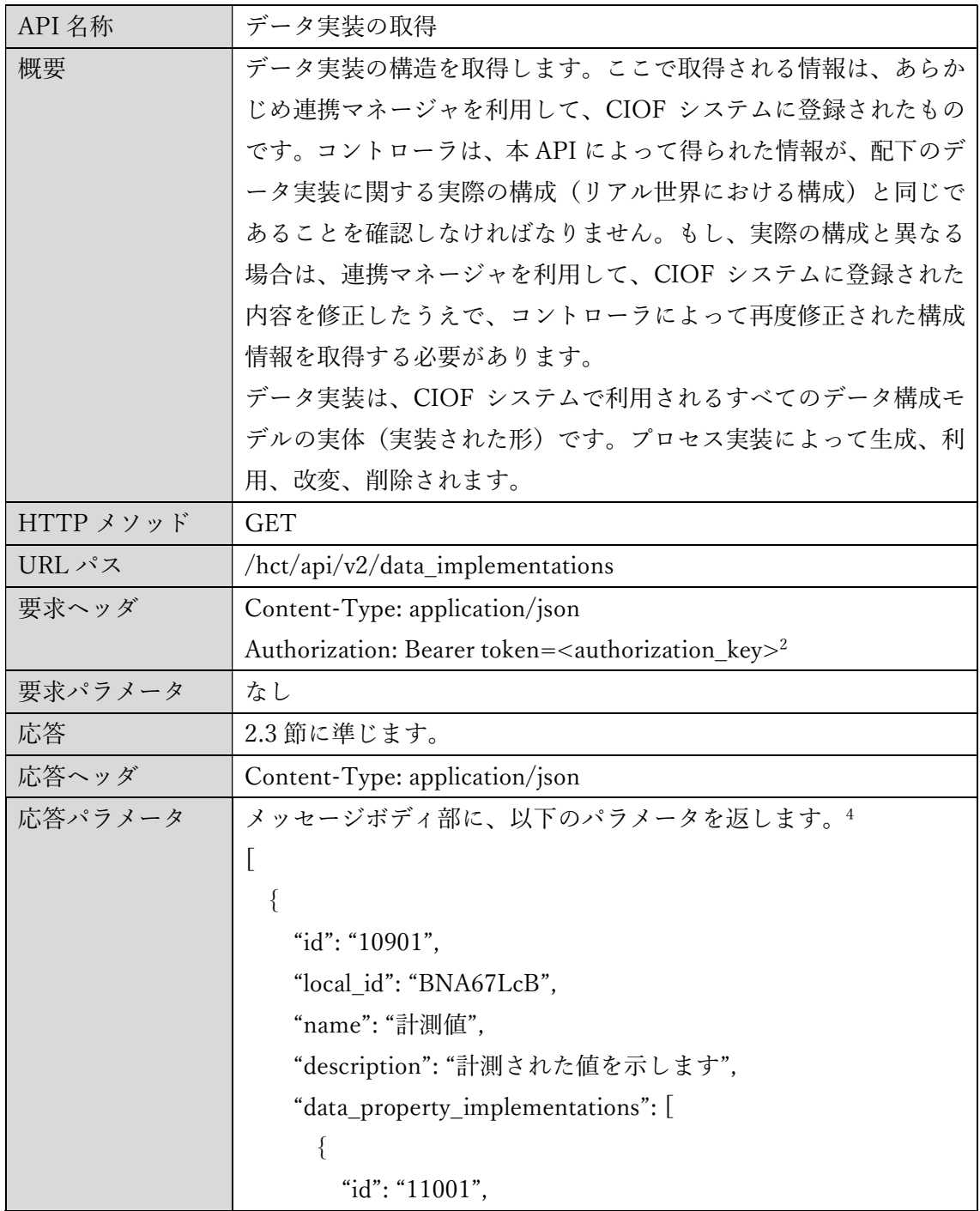

4 本例では、データ項目実装が 2 つ存在していますが、定義により項目数が変わります。

 $\overline{\phantom{0}}$ 

```
 "local_id": "bRxJwA4FQj", 
       "name": "温度", 
       "description": "温度の値を摂氏で示します", 
       "data_type": "float", 
       "is_primary_key": false, 
       "is_required": true, 
       "default_value": null 
      }, 
      { 
       "id": "11002", 
      "index": 2,
       "local_id": "cRxJwA4FQj", 
       "name": "湿度", 
       "description": "湿度の値を相対湿度で示します", 
       "data_type": "float", 
       "is_primary_key": false, 
       "is_required": true, 
       "default_value": null 
      } 
    ] 
  } 
] 
属性       |型     |説明
id string |データ実装の ID
local id string | データ実装の内部 ID
name string データ実装の名称(実装の元と
                          なったモデルの名称) 
description | string | データ実装の簡単な説明(実装
                          の元となったモデルの説明) 
以下、data property implementations[]内について、
id string | データ項目実装の ID
index | number | 1 からの通し番号
local_id | string | データ項目実装の内部 ID
```
"index": 1,

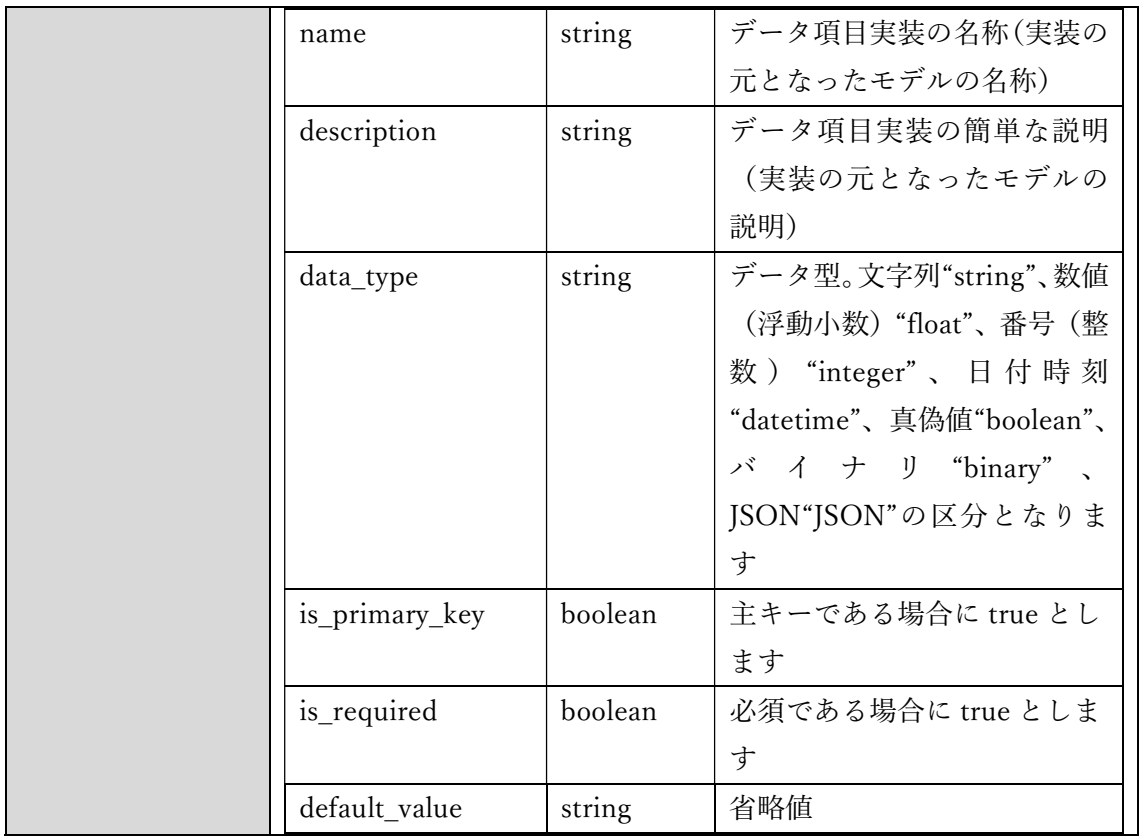

#### 2.7.5 データ実装の状態通知

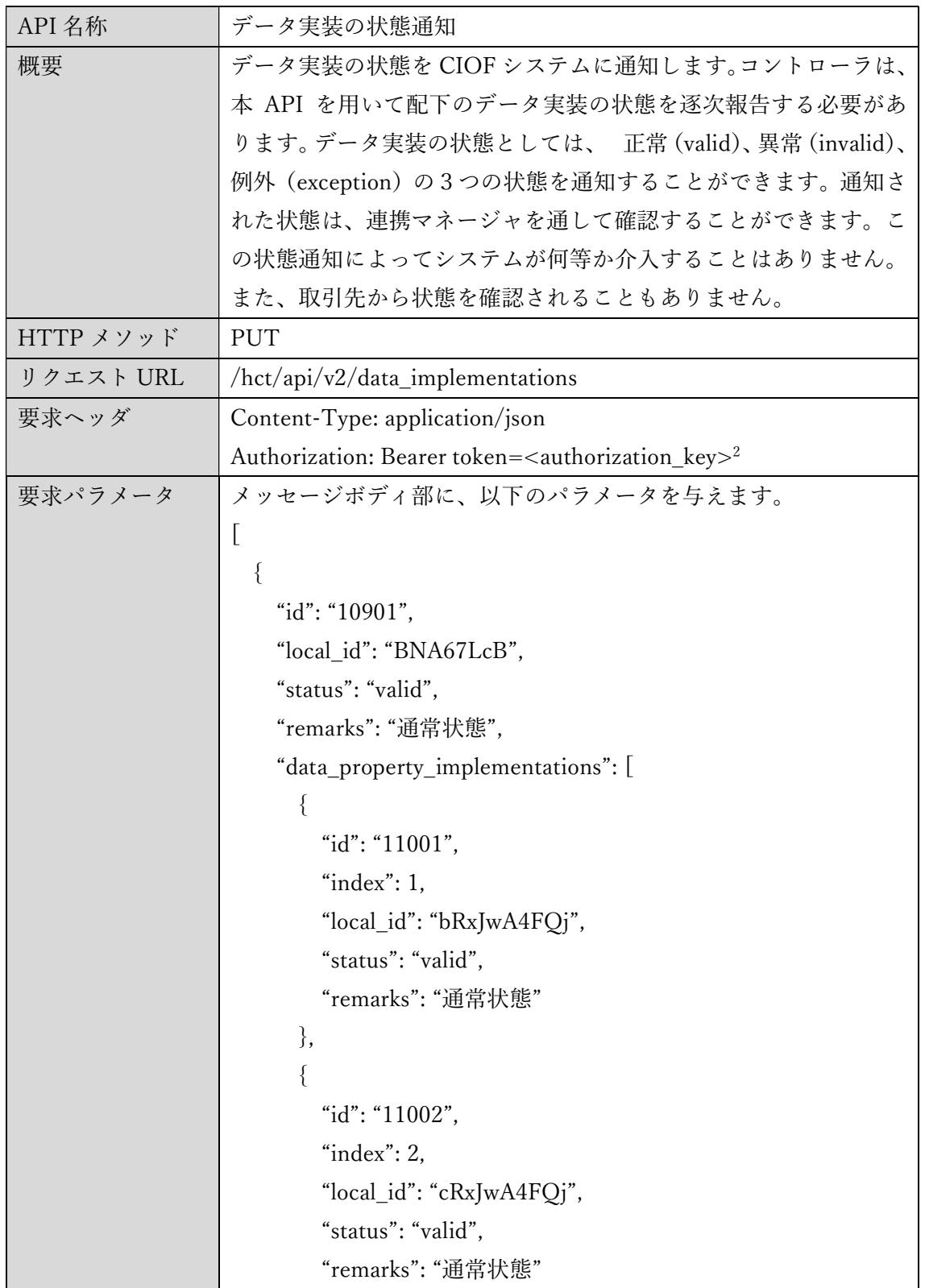

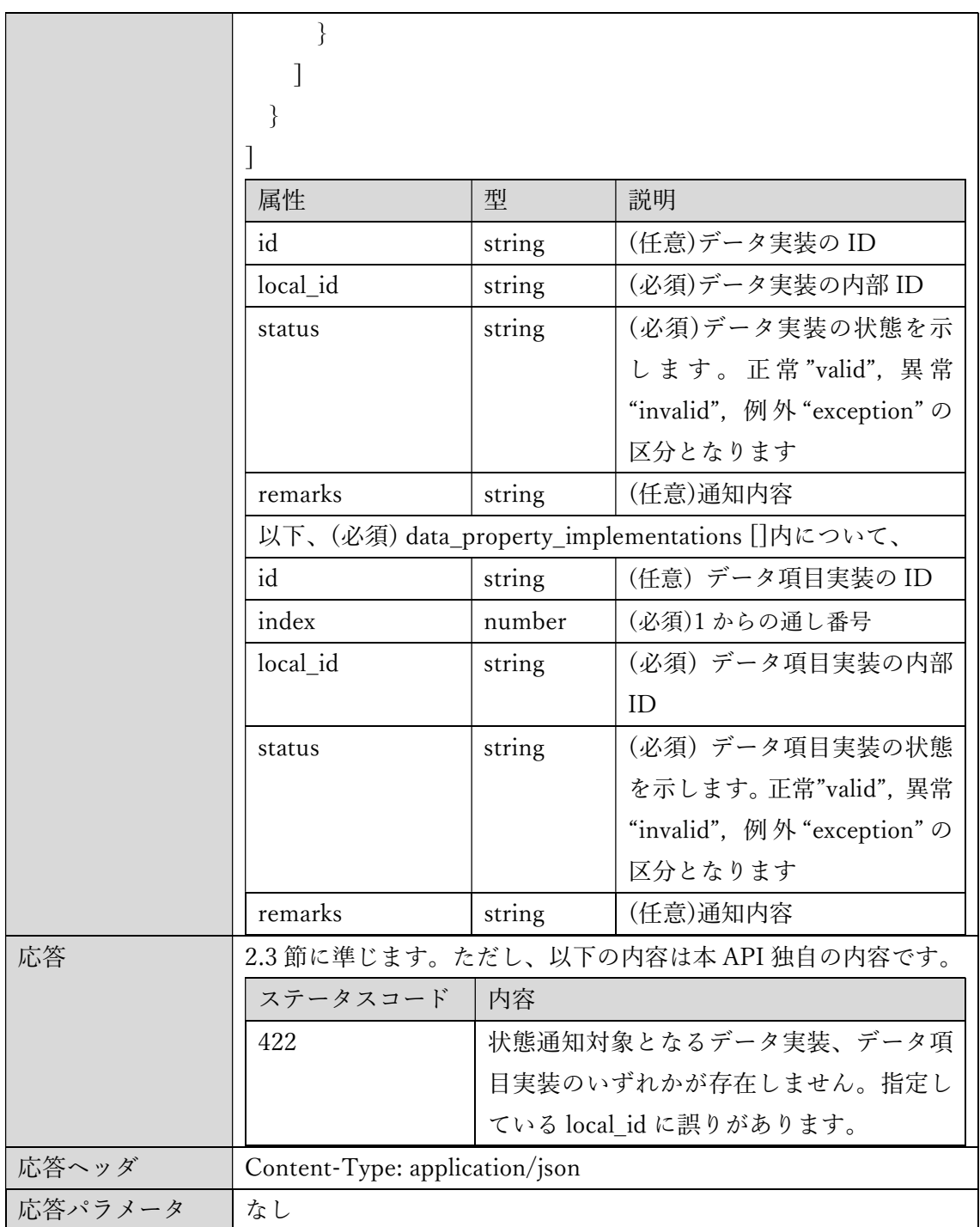

#### 2.7.6 取引契約の取得

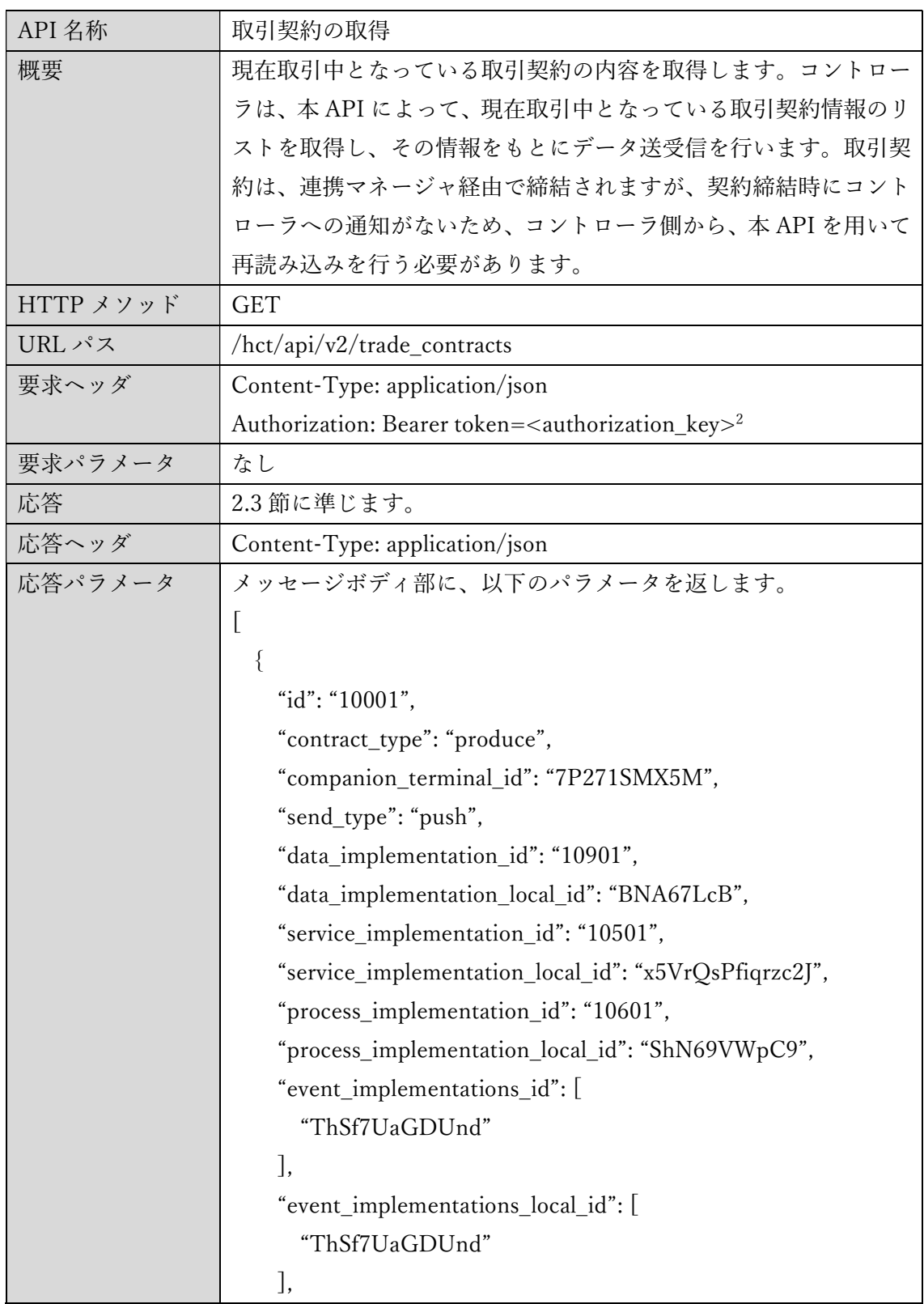

#### "start\_datetime": "2019-06-12T09:10:06.922Z", "end\_datetime": "2021-06-12T09:10:06.922Z" "contract\_parameters": [ { "title": "price", "content": "1" } ] } ] 属性 ショック コンピュータ | 型 ショー | 説明 id latring | 取引契約の ID contract\_type string |提 供 "produce" 、 利 用 "consume"の区分となり ます companion\_ terminal\_id string | 取引相手となるサイト ID send\_type string PUSH 型(push)か PULL 型(pull)かを示します data\_implementation\_id | string | 対応するデータ実装の ID data\_implementation \_local\_id string 対応するデータ実装の内 部 ID service\_ implementation\_id string 対象データを提供または 利用するサービス実装の ID service implementation local id string 対象データを提供または 利用するサービス実装の 内部 ID process\_implementation\_id | string | 対象データを提供または 利用するプロセス実装の

ID。サービス実装に属し

利用するプロセス実装の

ます

string 対象データを提供または

process\_implementation

\_local\_id

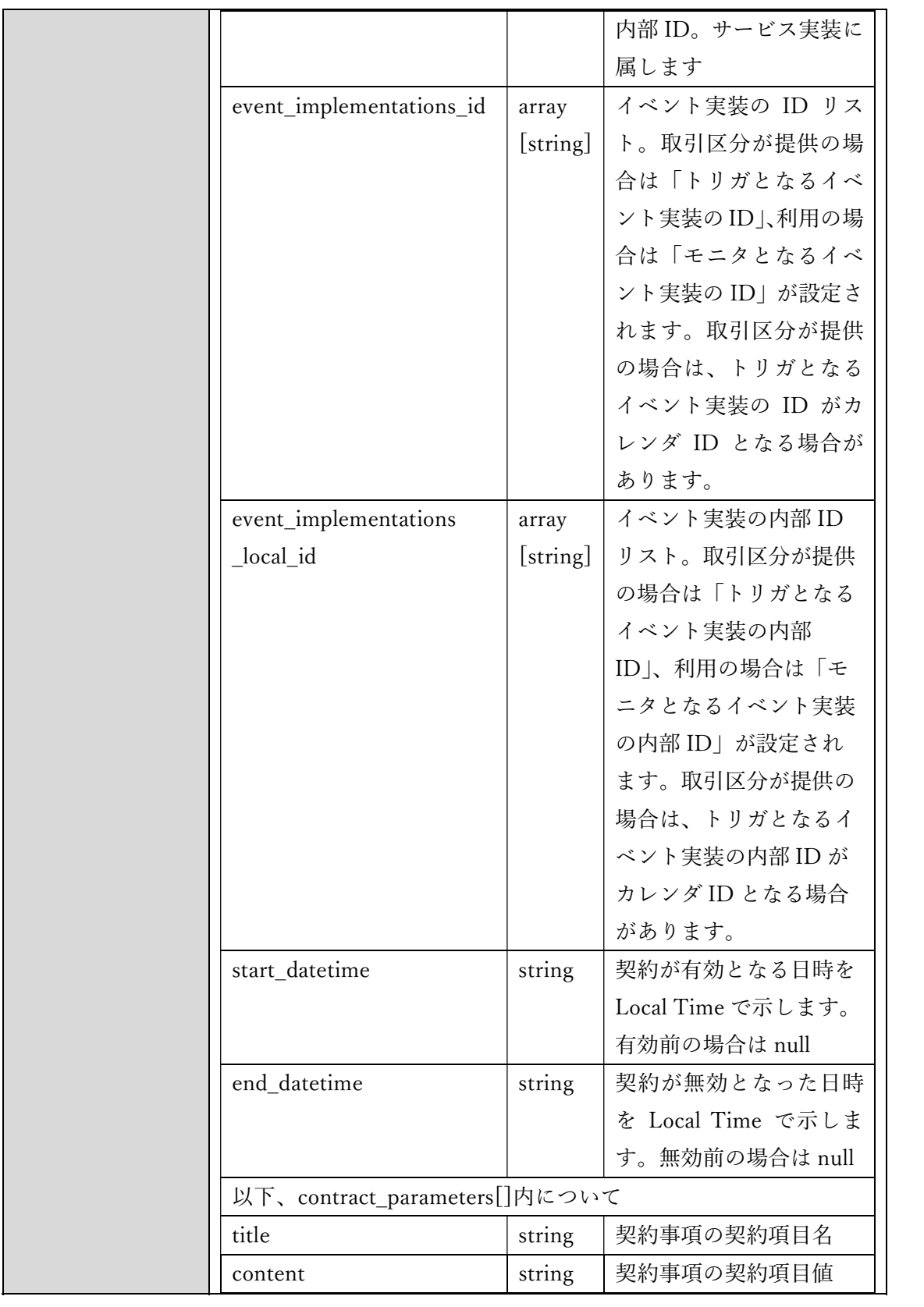

#### 2.7.7 カレンダの取得

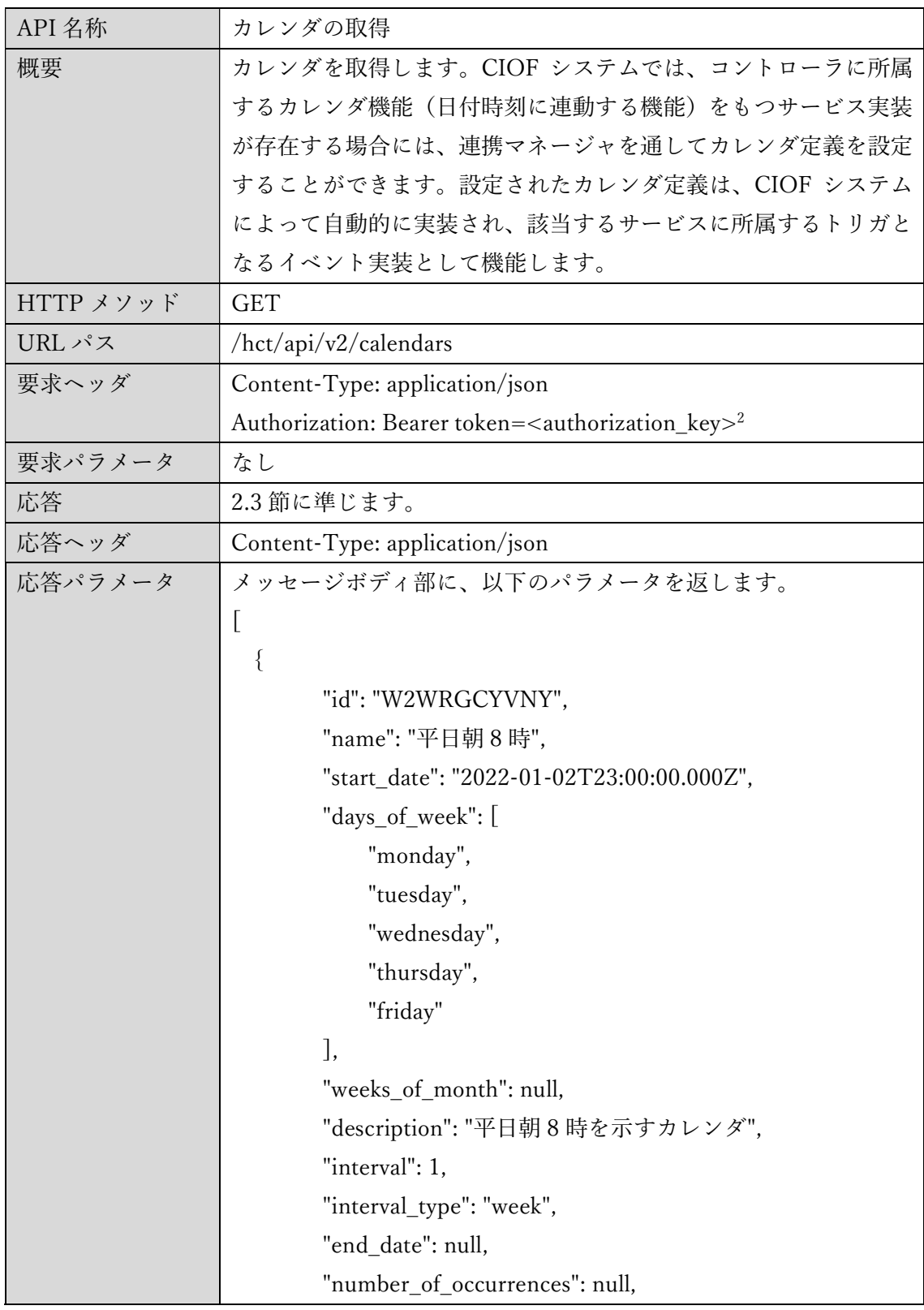

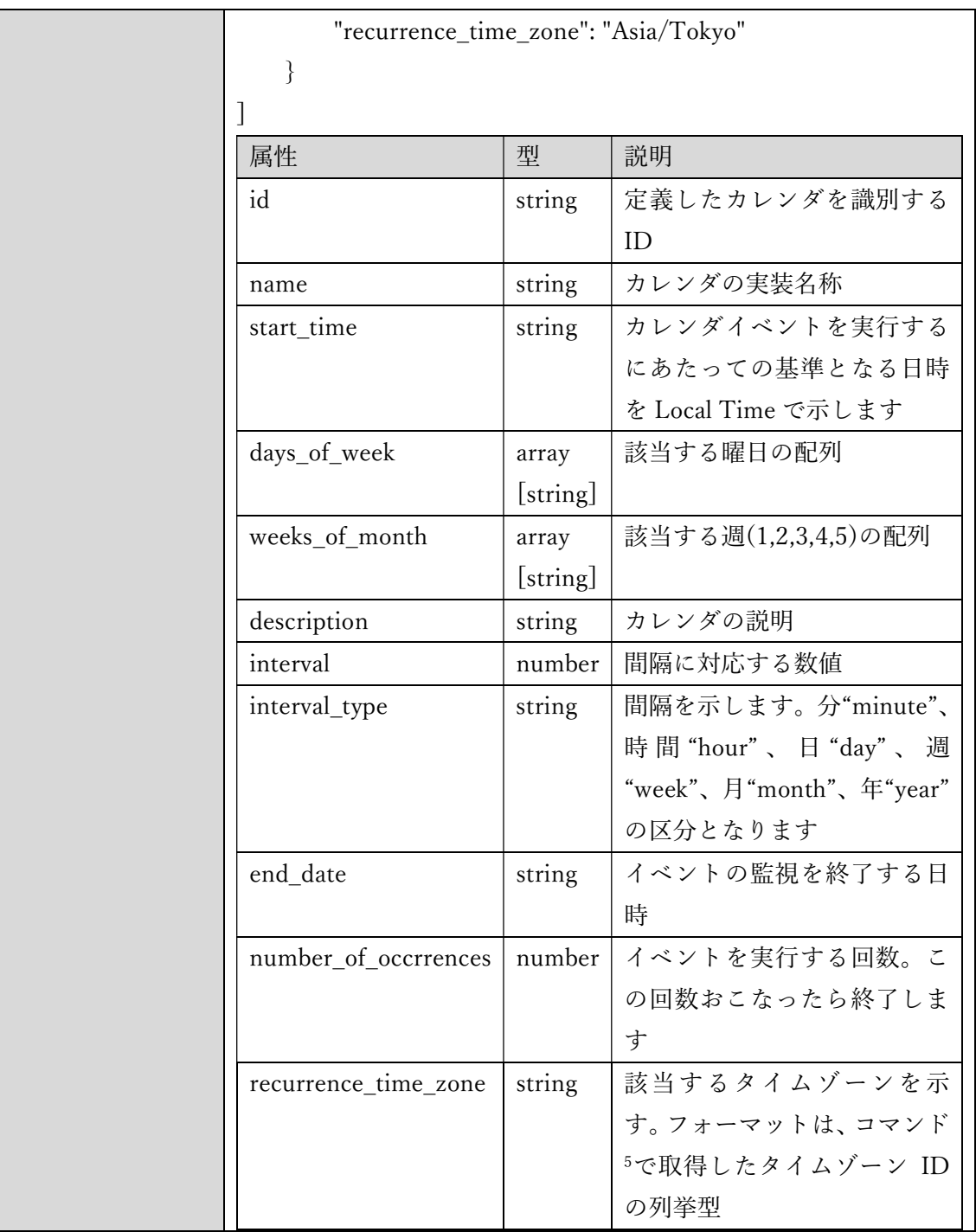

<sup>5</sup> curl -s -o - 'https://nodatime.org/TimeZones?version=2021a&format=json' | jq -r '.Zones[].Id' -

#### 2.7.8 取引データの取得

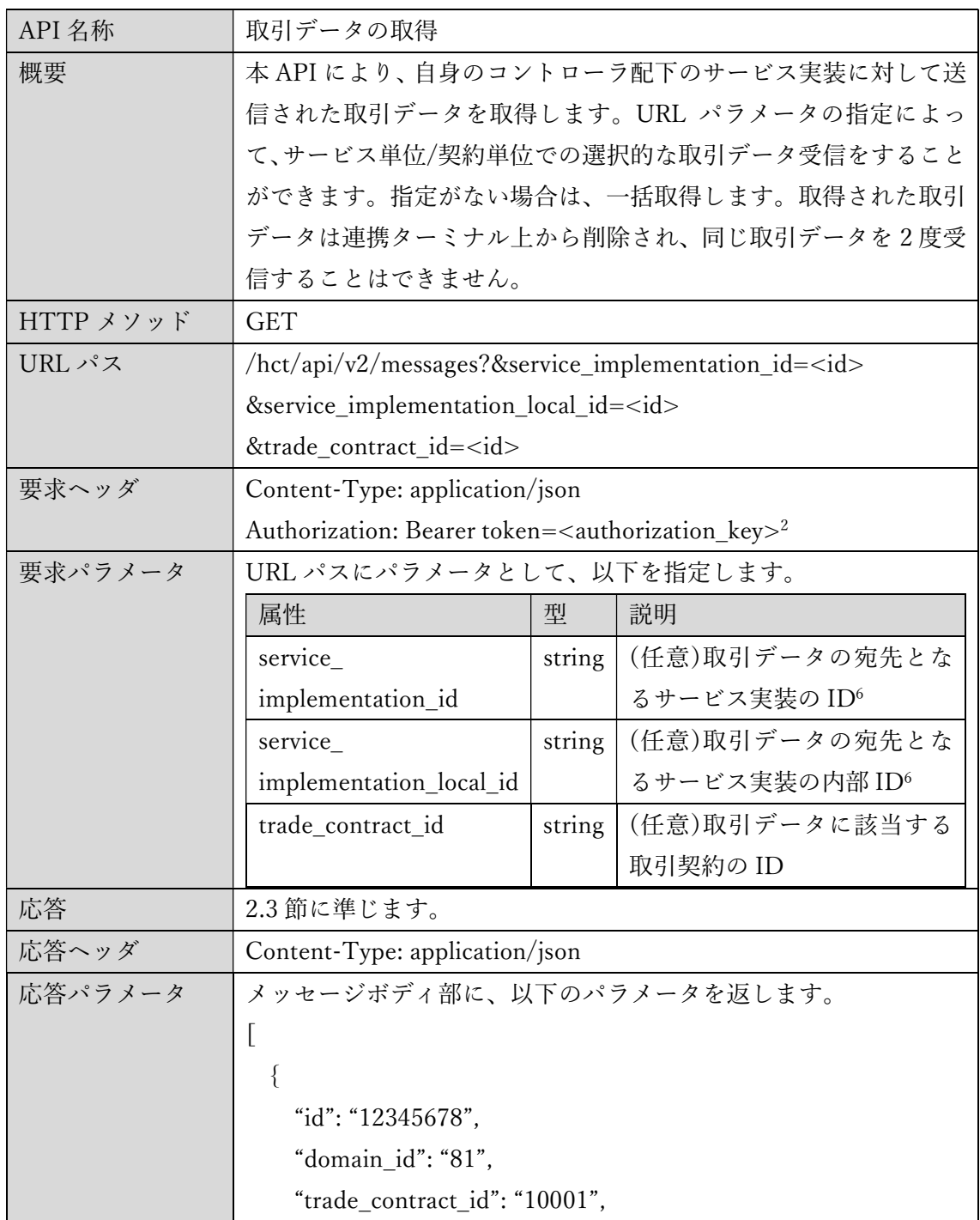

6 複数の ID を指定する場合には、例えば次のように記載します。

/hct/api/v2/messages?service\_implementation\_id=a&service\_implementation\_id=b

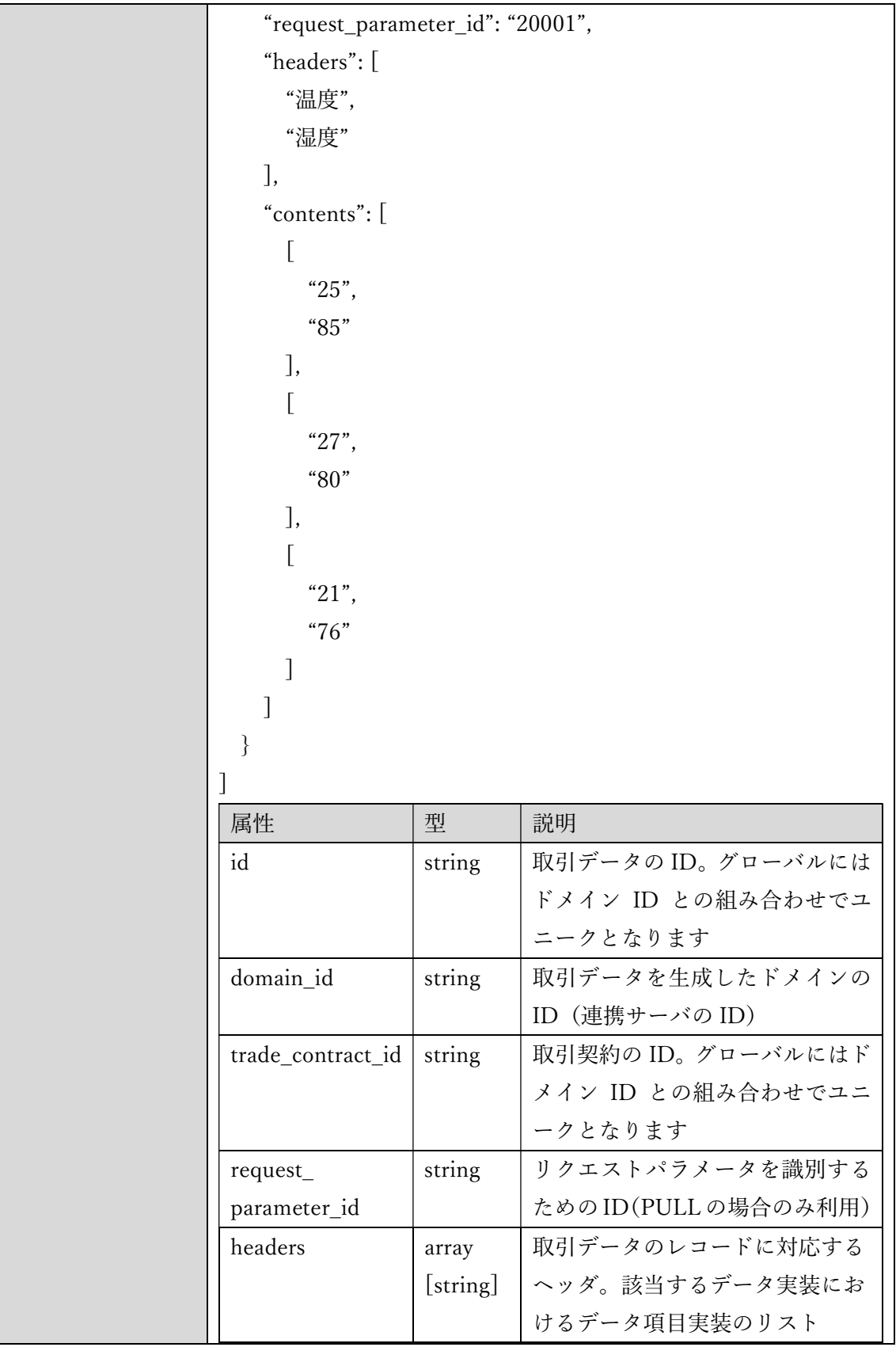

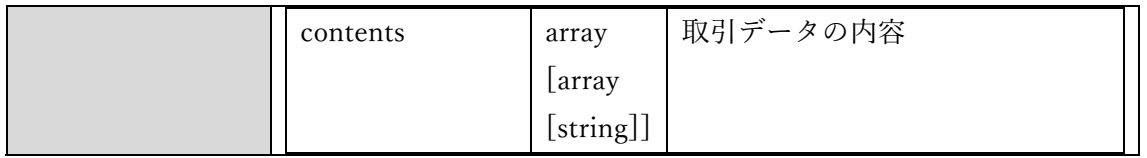

#### 2.7.9 取引データの送信

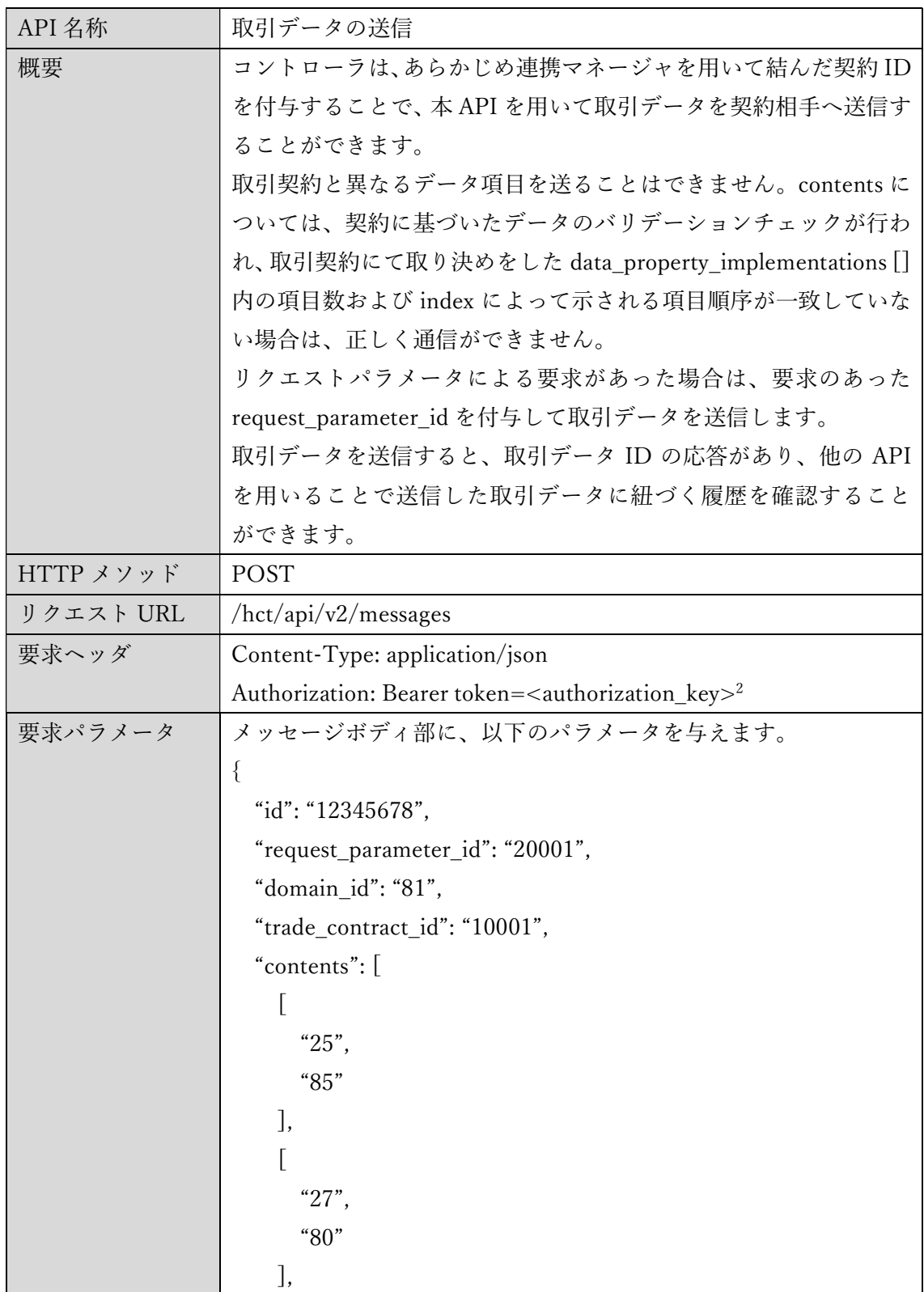

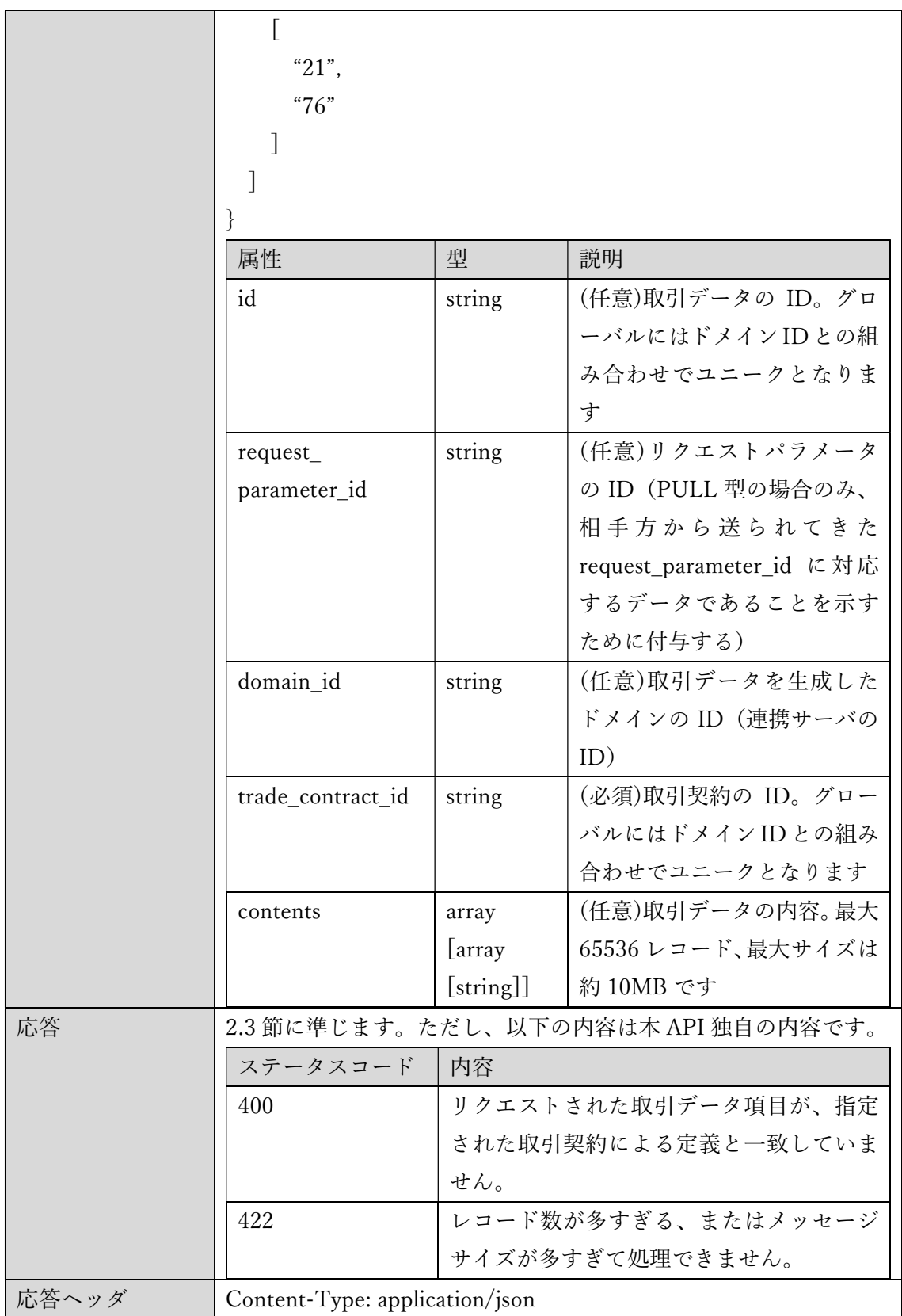

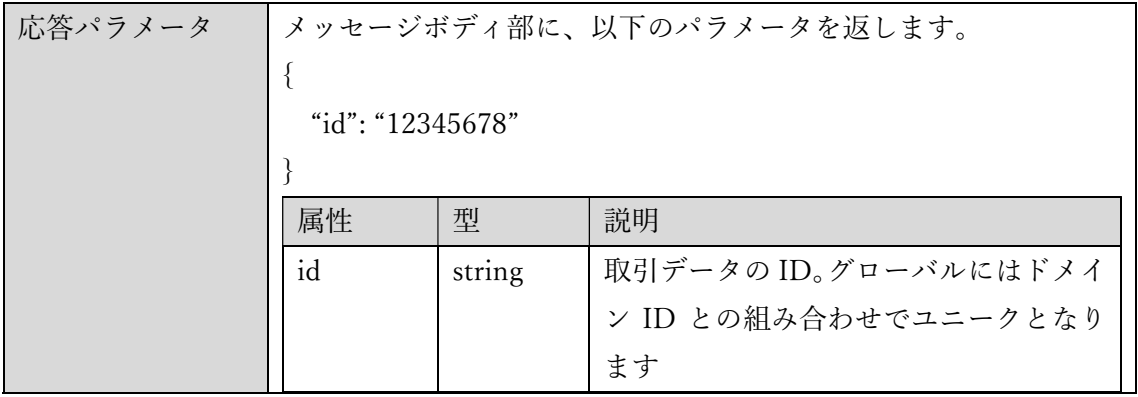

#### 2.7.10 リクエストパラメータの取得

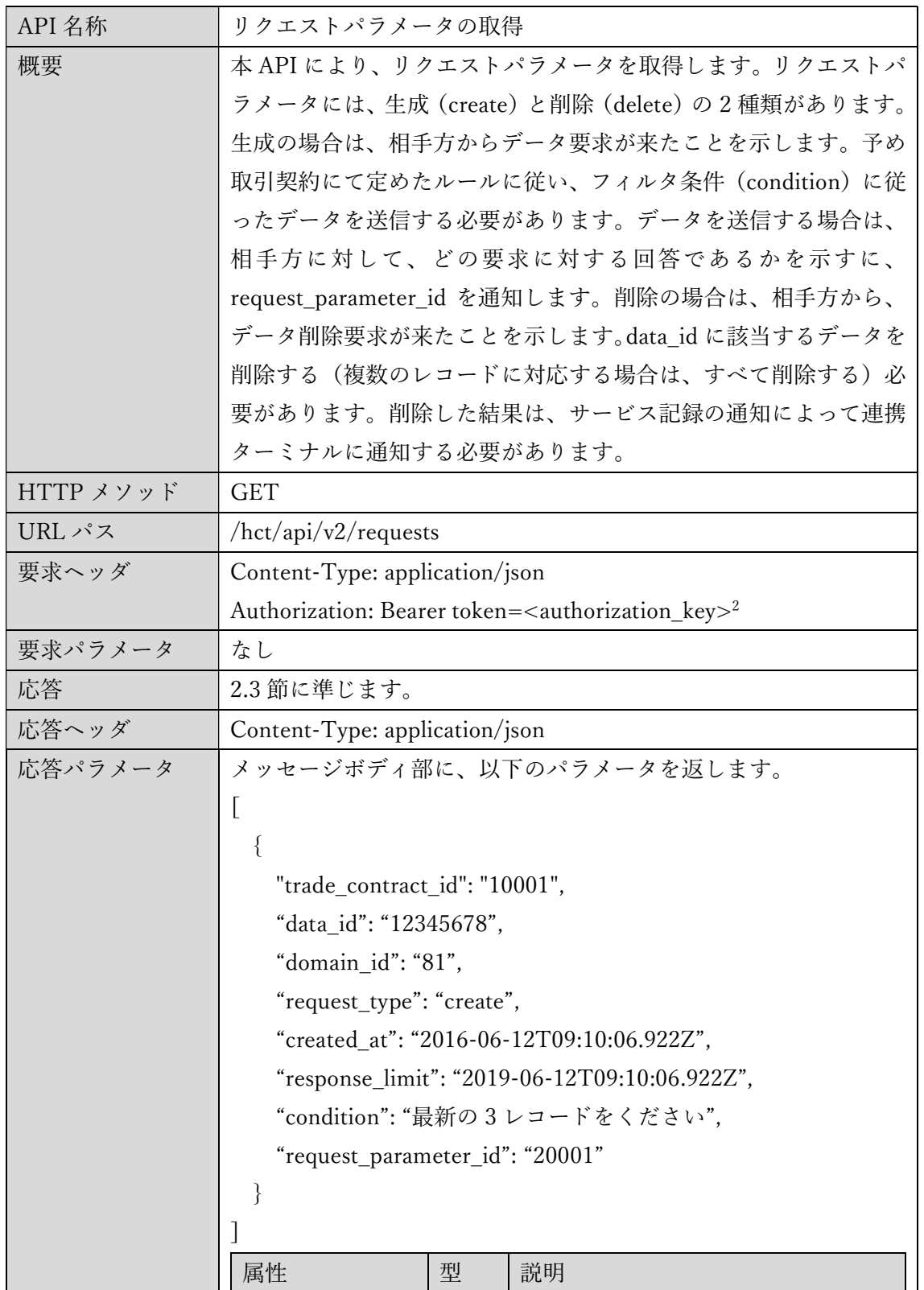

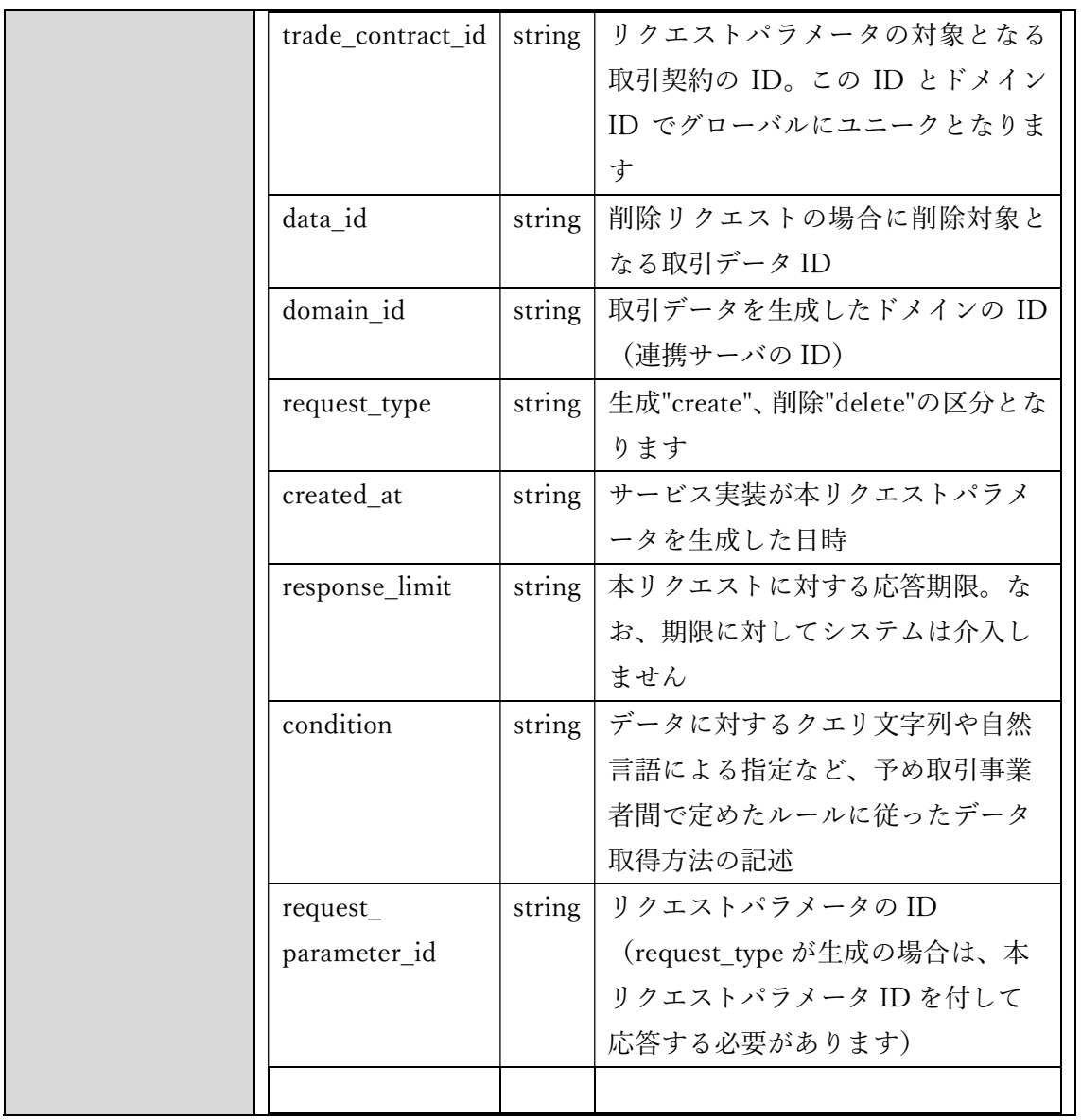

#### 2.7.11 リクエストパラメータの送信

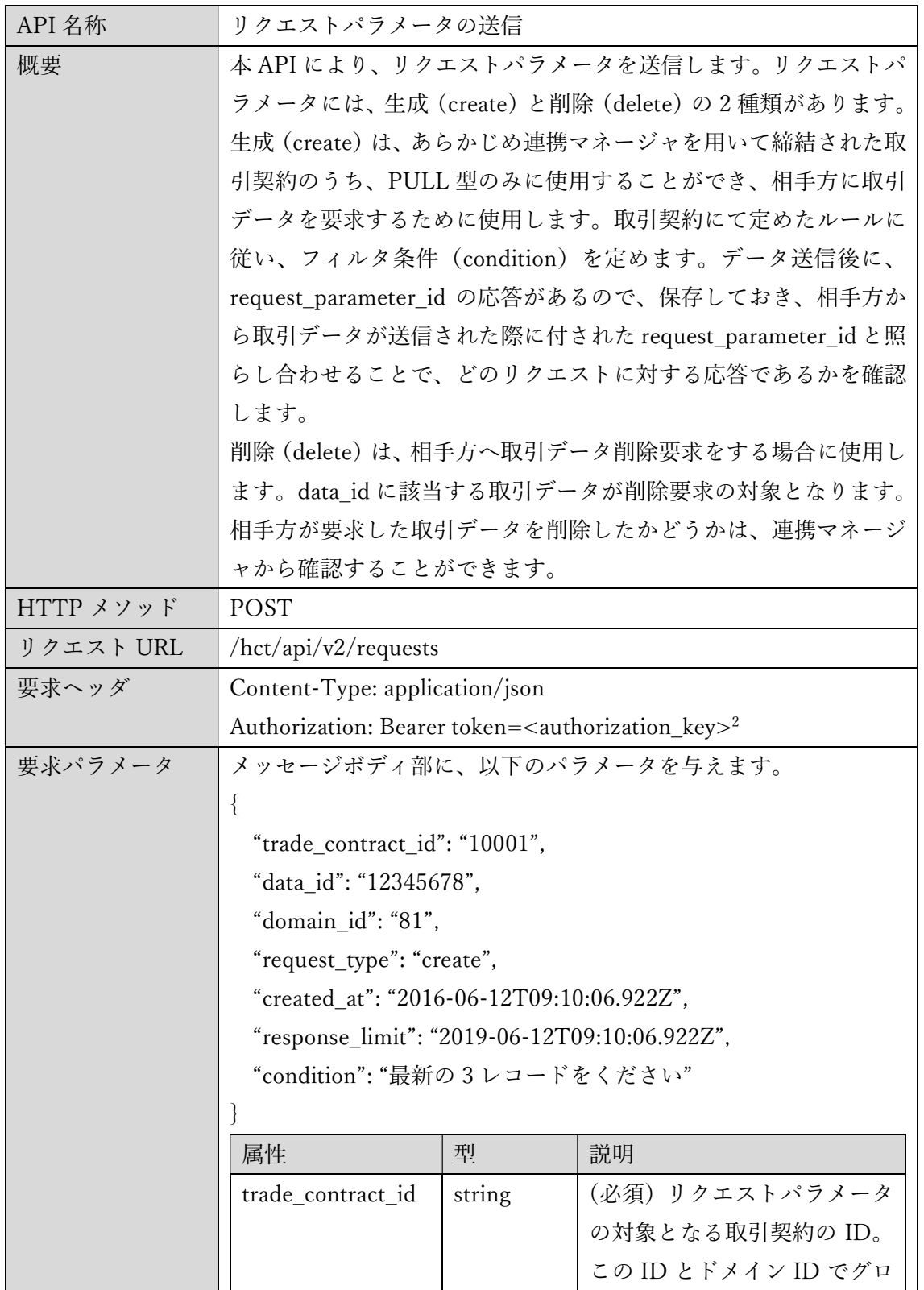

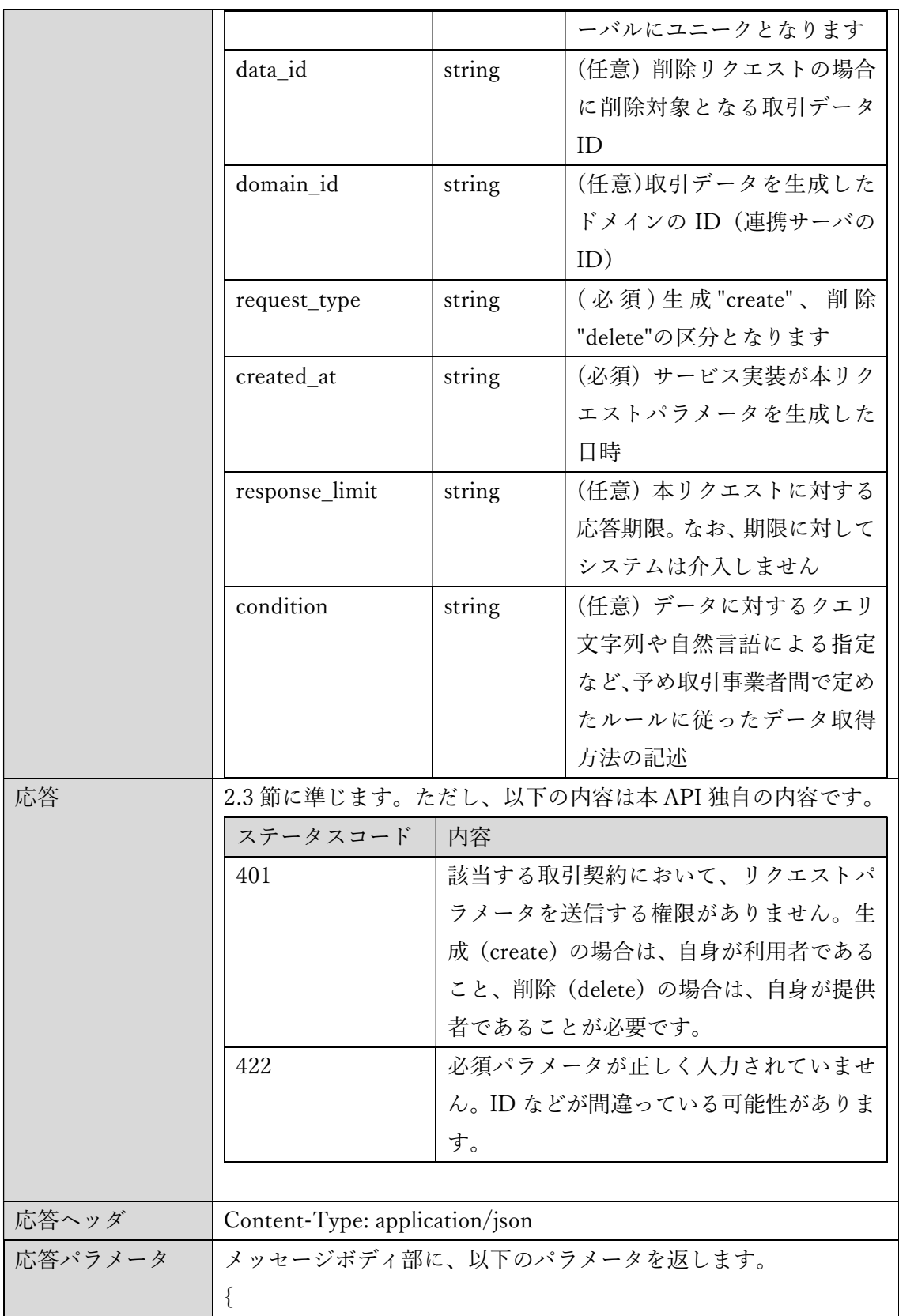

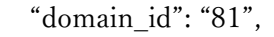

"request\_type": "create",

"created\_at": "2016-06-12T09:10:06.922Z",

"response\_limit": "2019-06-12T09:10:06.922Z",

"trade\_contract\_id": "10001",

"condition": "最新の 3 レコードをください",

"request\_parameter\_id": "20001",

"data\_id": "12345678"

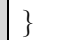

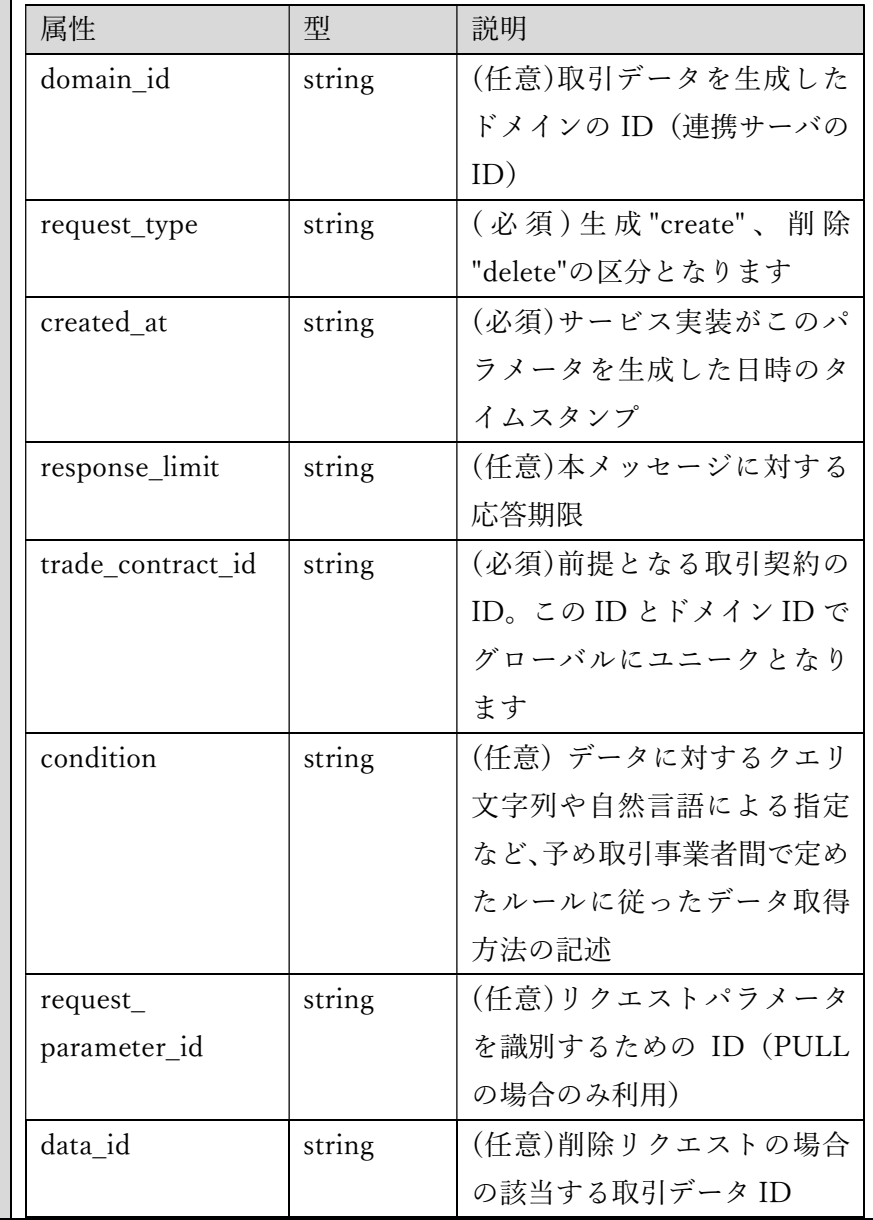

#### 2.7.12 サービス記録の通知

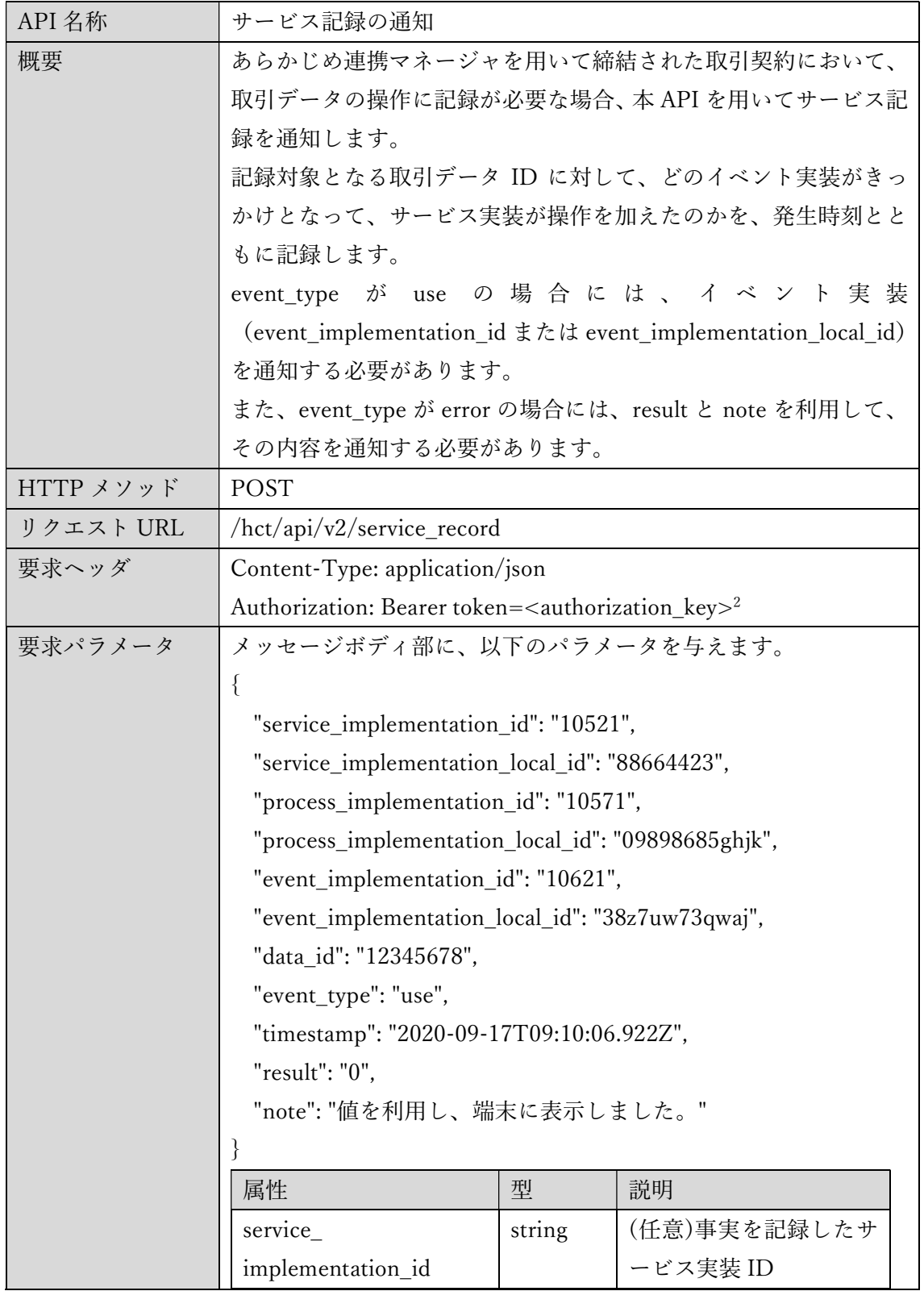

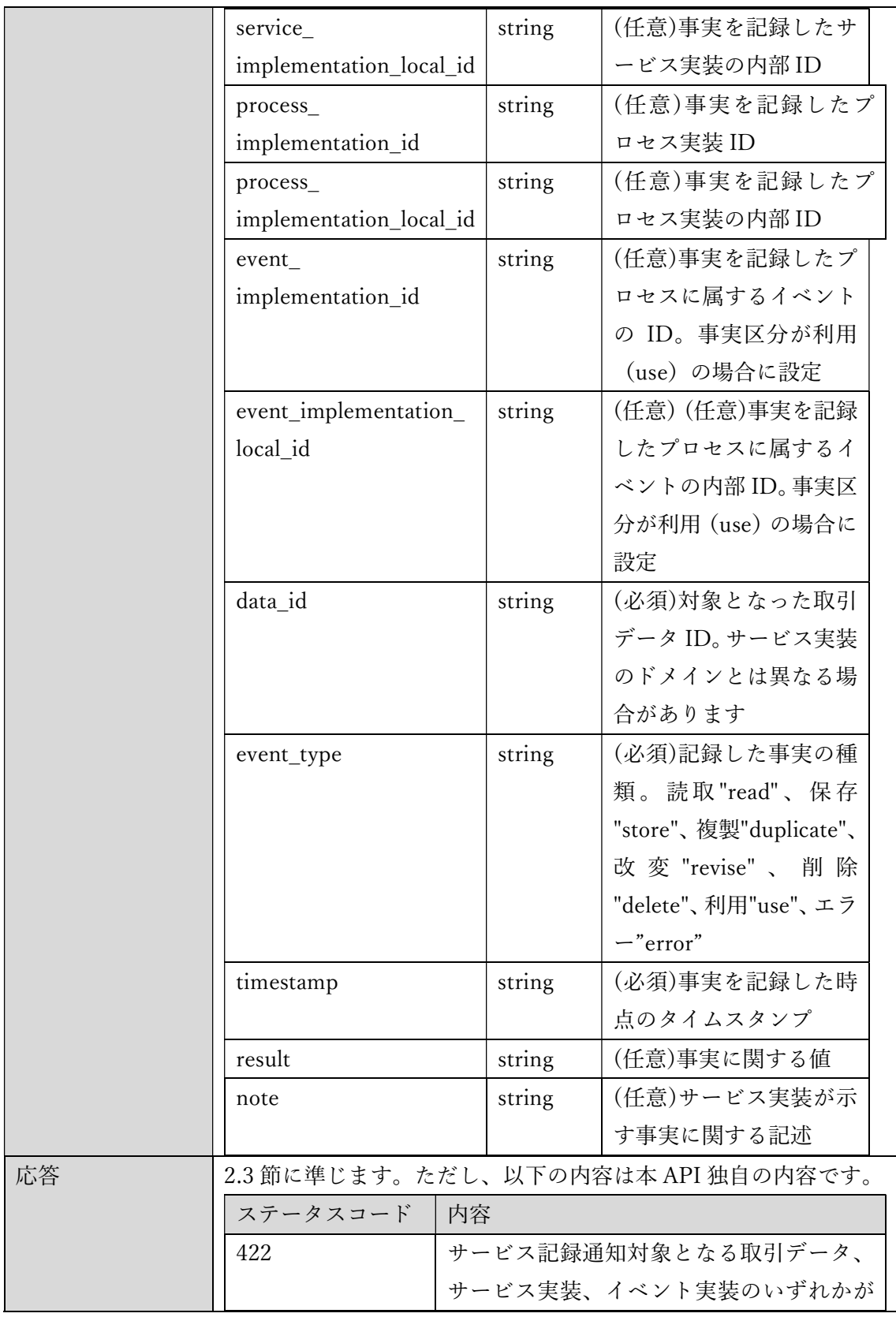

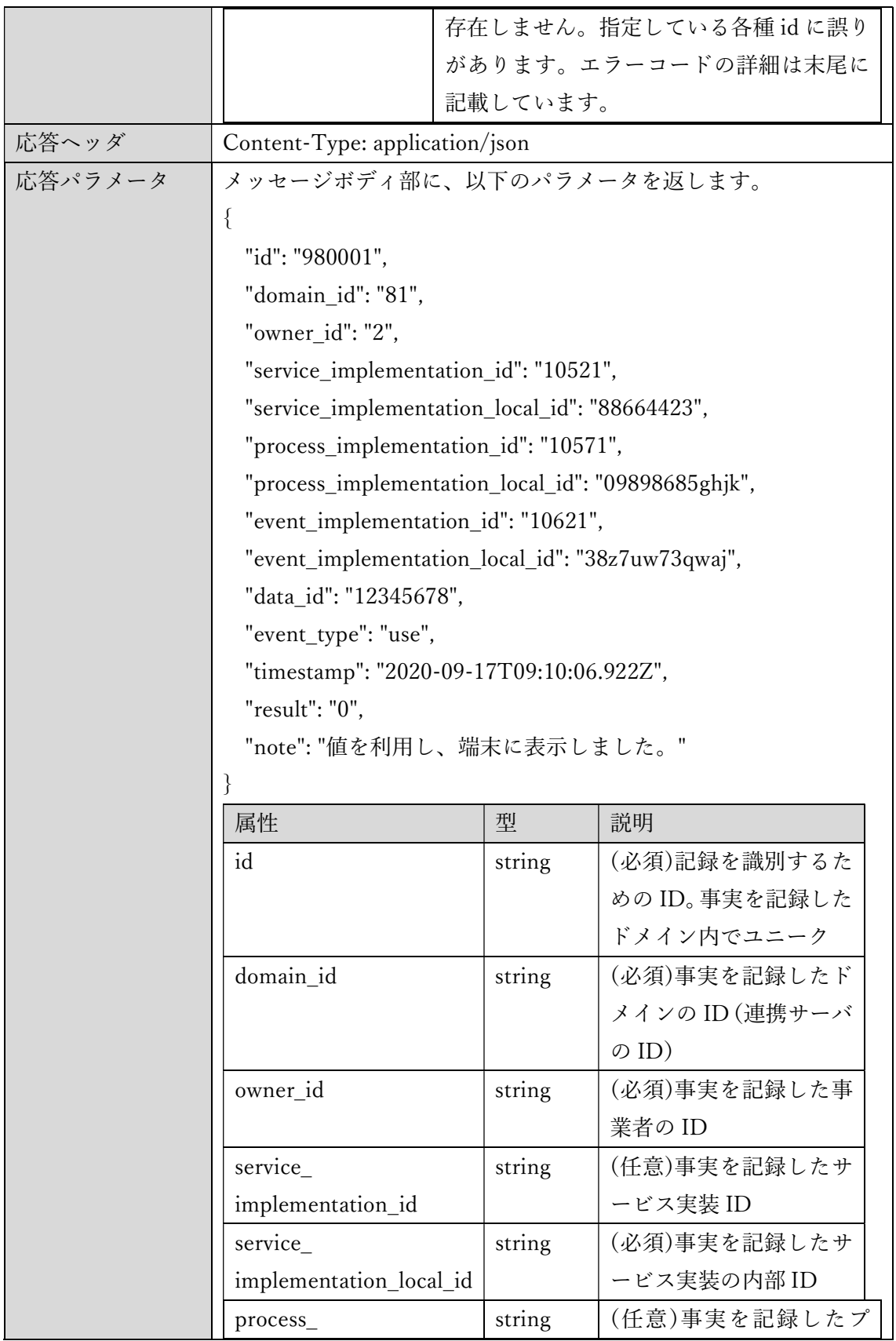

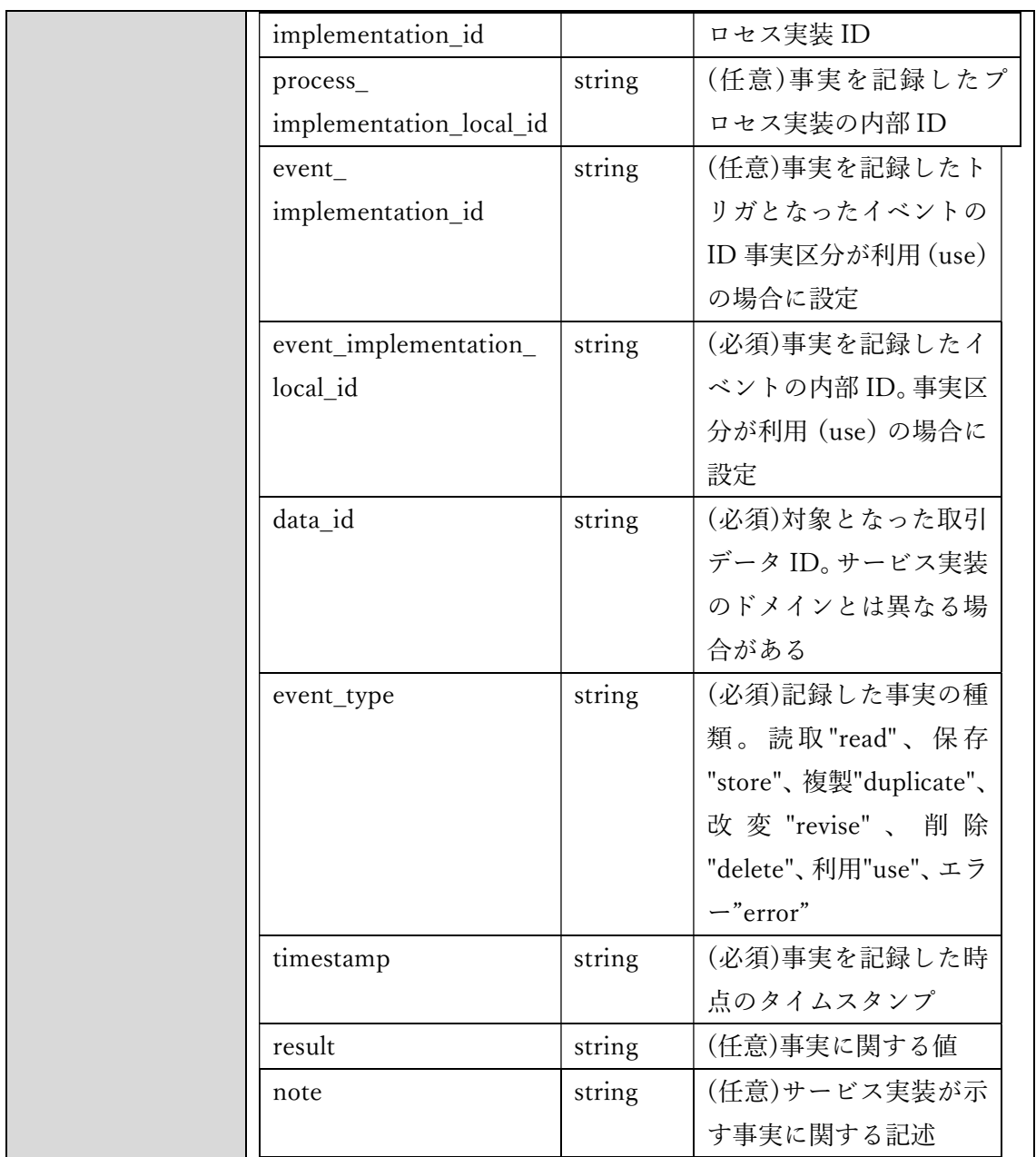

エラーコード 422 のパラメータ仕様は、次の通りです。

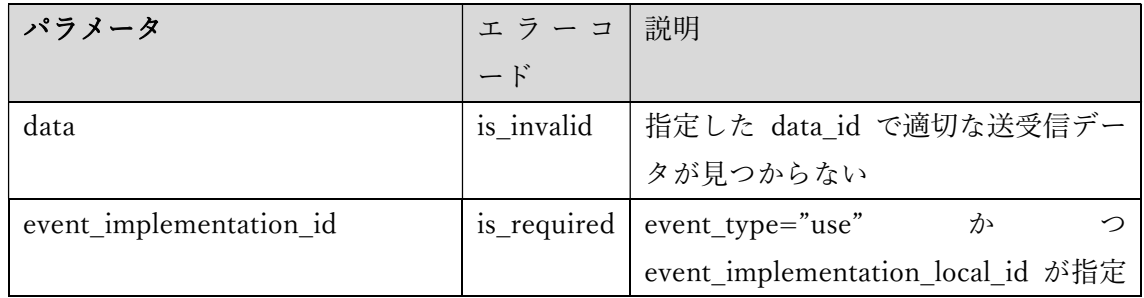

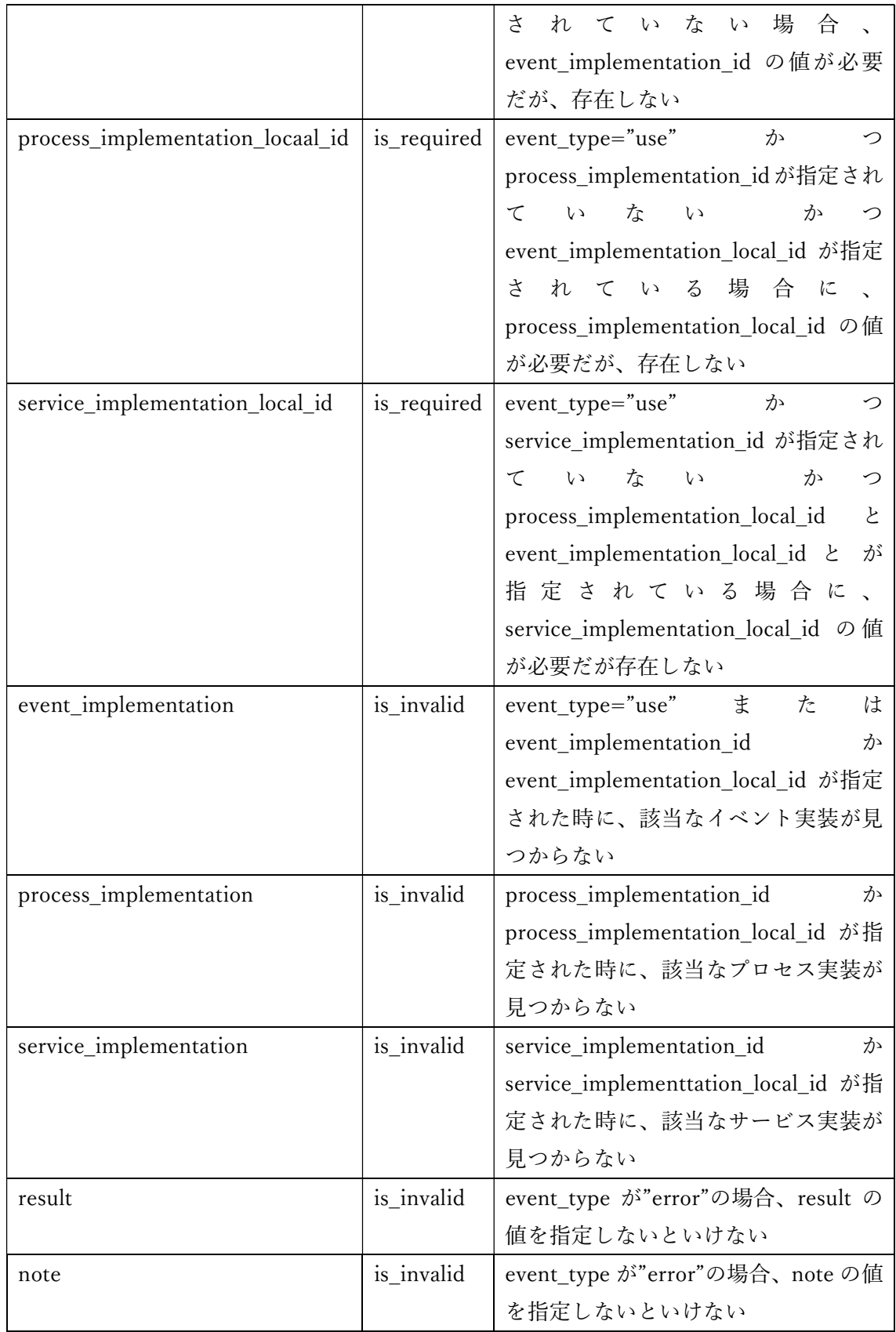

#### 2.7.13 サービス記録の取得

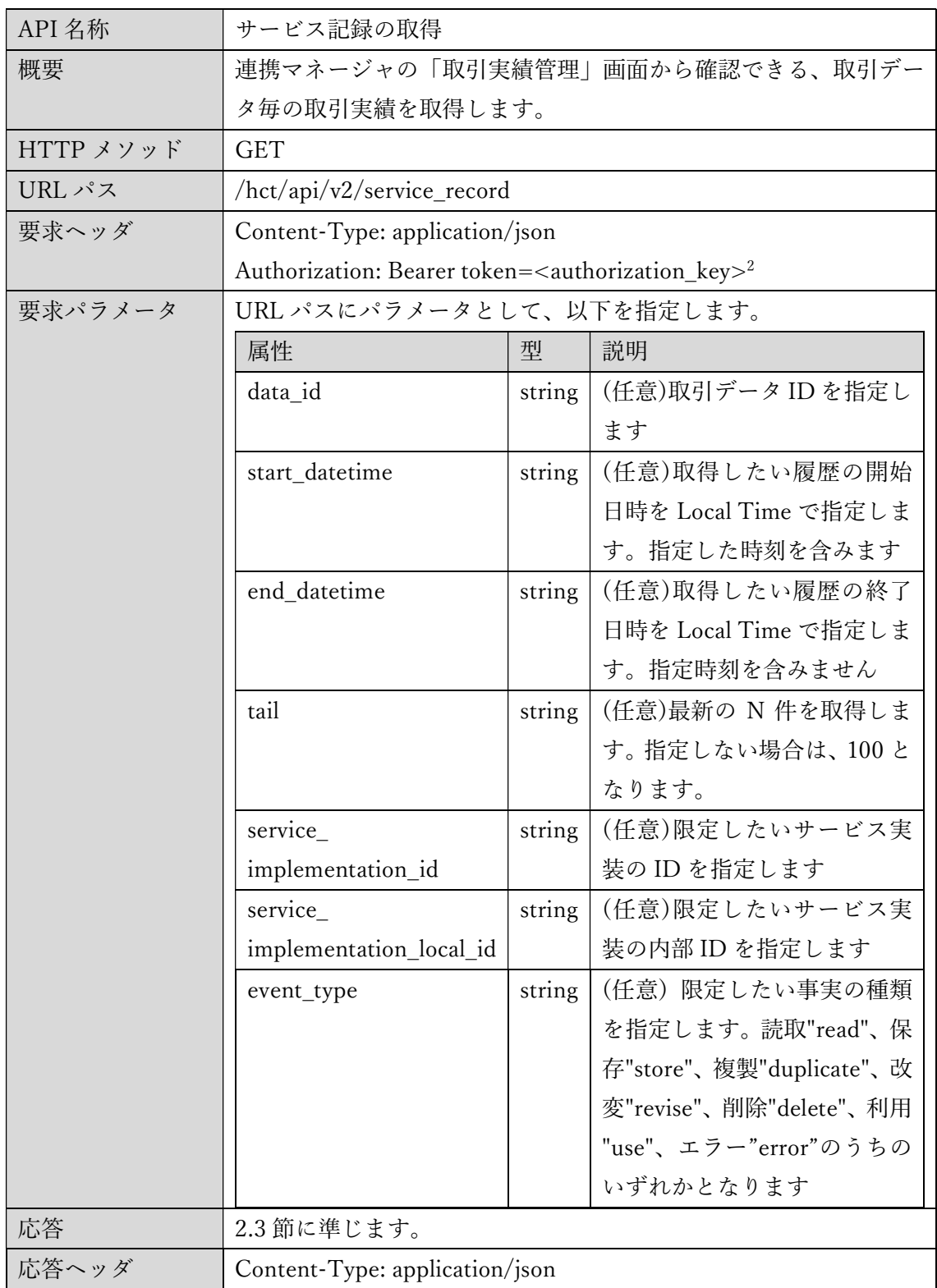

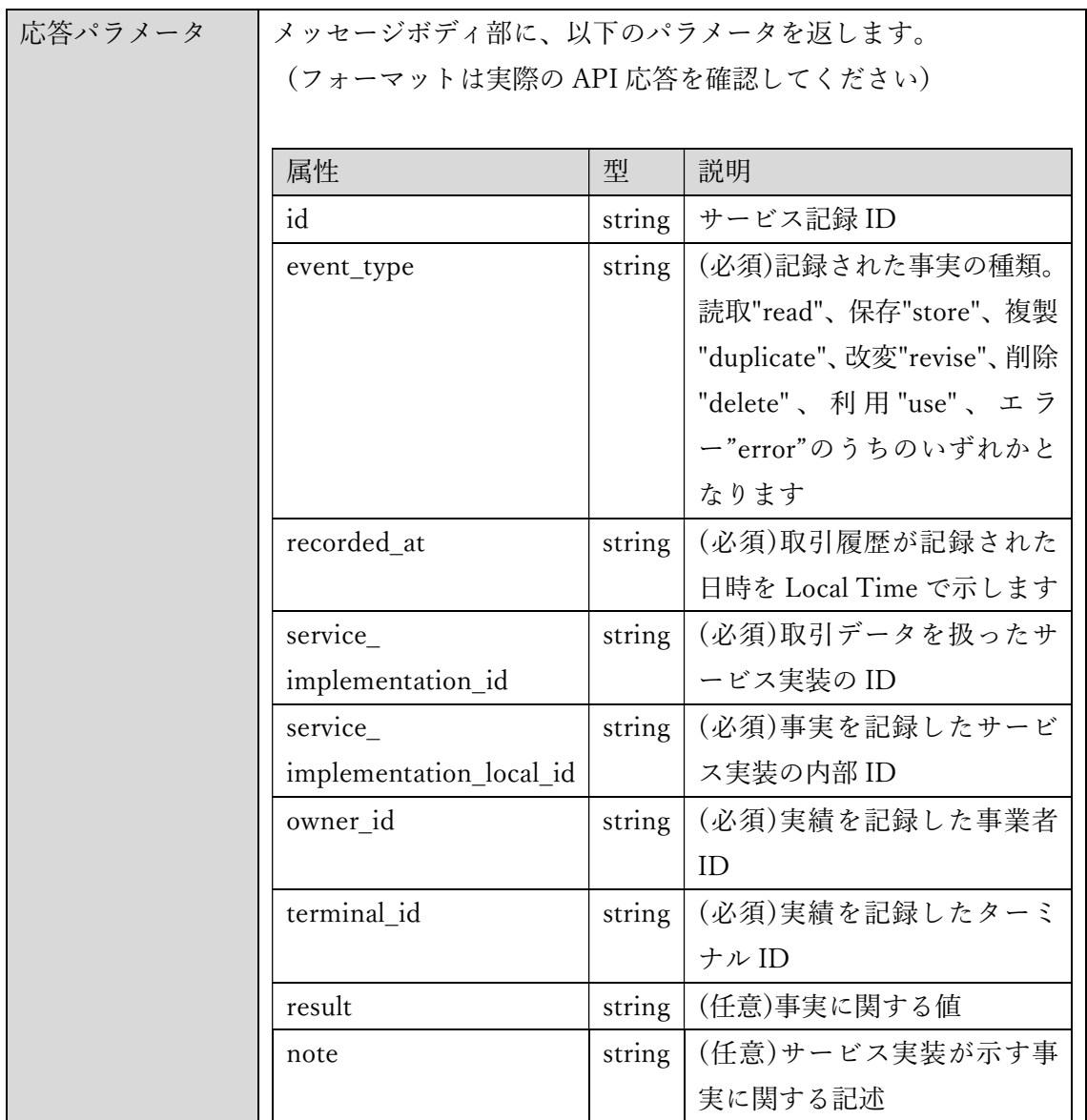

## 3 参照規定

- [1] 一般社団法人インダストリアル・バリューチェーン・イニシアティブ。「システムの機 能と実装 ―基本要件仕様―Ver. 2.1 Draft 1.0」、2021。
- [2] R.Fielding and J.Reschke. Hypertext Transfer Protocol (HTTP/1.1): Message Syntax and Routing, 2014. RFC 7230, http:/tools.ietf.org/html/rfc7230.
- [3] M. Jones and D. Hardt. The OAuth 2.0 Authorization Framework: Bearer Token Usage, 2012. RFC 6750, https:/tools.ietf.org/html/rfc6750.

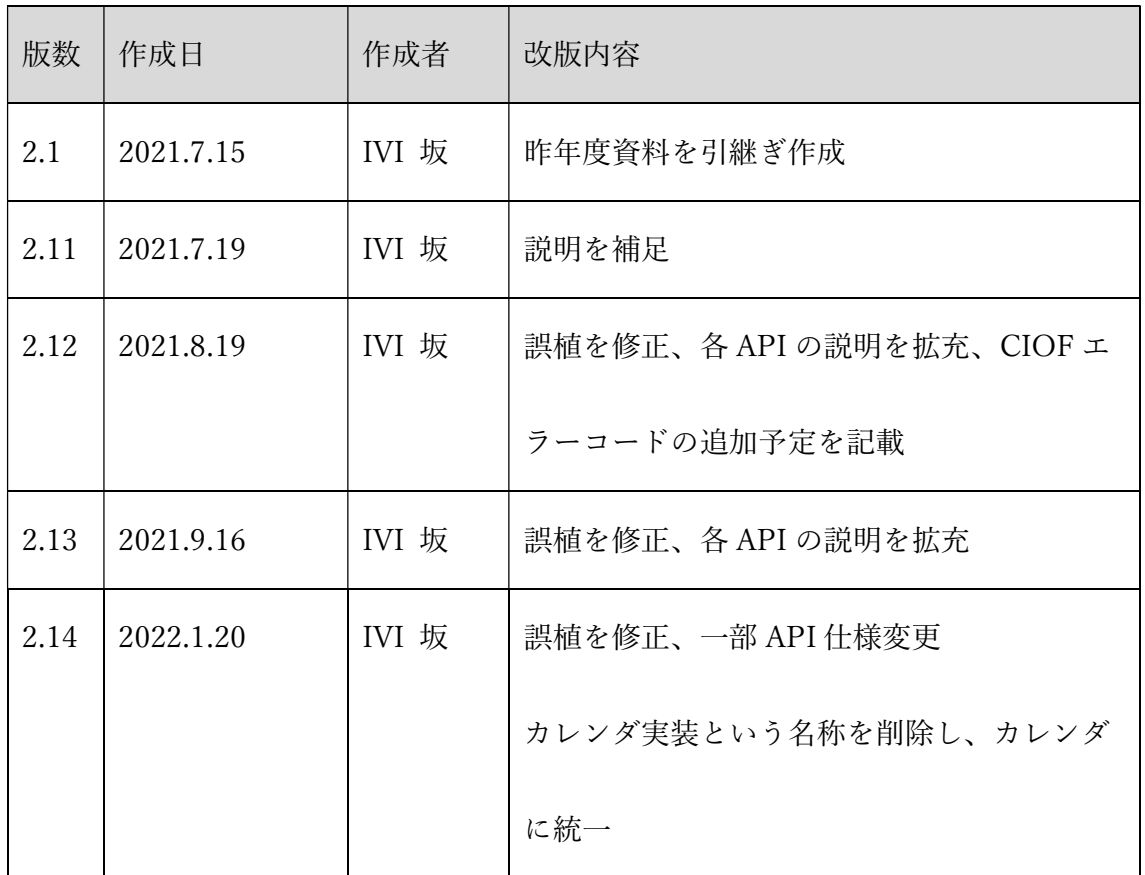

#### 4 変更履歴

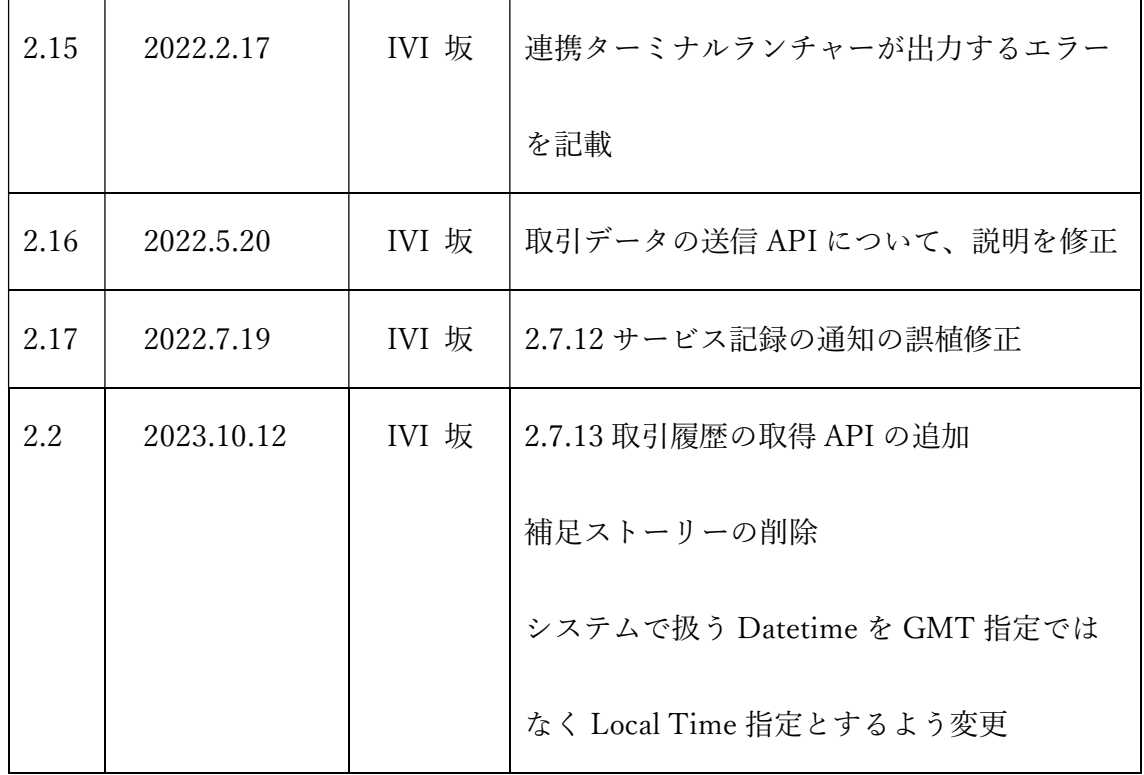